# NONGENERIC PARAMETER DATA PROCEDURES NO. 1A AUTOMATIC MESSAGE ACCOUNTING RECORDING CENTER (AMARC) GENERICS 1, 2, AND 3

#### 1. **GENERAL**

+:

**-,**

**1.01** This section provides the procedures necessary for handling nongeneric parameter data (NPD) for the No. 1A AMARC program. Nongenetic parameters are data that describe the network connected to a particular No. 1A AMARC.

- 1.02 Whenever this section is reissued, the reason for reissue will be listed in this paragraph.
- 1.03 The following procedures are provided: **PAGE**

*A. Initial Entries:* This procedure provides the steps necessary for initially entering NPD. This procedure assumes the AMARC being loaded has had no NPD data entered previously.

. . . . . . . . . . . . . . .

.

*B. Changes and Additions:* This procedure provides the steps necessary for making changes and additions in the NOD . . . . . . . . . . . . .

C. *Making Magnetic Tape Backup:* This procedure provides the steps necessary for making a backup copy of  $NPD$  on a magnetic tape.  $\cdots$ 

*D. Restoring Non-Generic Parameter Data From Magnetic Tape:* This procedure provides the steps necessary for restoring NPD from the magnetic tape backup, and revising special number data as required.

*E. Entering or Deleting Special Numbers (RC SPN):* This

procedure provides the steps necessary for entering or deleting special number information of both processors and checking that the same special number data resides in both processors. . . . . . . .

**1.04** Nongeneric parameters are those data which

provide, for the No. 1A AMARC program, a description of the network connected to a particular No. 1A AMARC. An example of this NPD would be the number of communication channels served and whether a channel is a single-, double-, or triple-entry. These data are entered into the No. 1A AMARC System via the input/output (1/0) terminal. After all nongeneric parameters are entered, they are copied onto a magnetic tape so that, if the need arises, they can be quickly restored. All NPD can be restored from the NPD magnetic tape except for additions or deletions of special numbers, since the time that the magnetic NPD backup tape was made. These special numbers are compared to a current listing of special numbers and updated accordingly.

1.05 System responses that occur as a result of an input message entry are designated in the procedures of this section as RSP. In addition, output messages that occur as a result of an input message are designated in the procedures of this section as MSG.

1.06 If system response or output messages are invalid, refer to Input Message Manual (IM) and Output Message Manual (OM) for analysis of failure messages to determine possible cause of trouble. Examination of the IM and OM is required for an explanation of the variable fields of the input and output messages.

#### **NOTICE**

**6**

**30**

**33**

**35**

Not for use or disclosure outside the Bell System except under written agreement

Printed in U.S.A. **Page 1**

**PAGE**

**1.07** Reference should be made to the No. 1A AMARC input/output manuals for detailed explanations of input and output messages as the need arises.

1.08 Execute commands, acknowledgement messages, and priority symbols are used throughout the procedures of this section. Some of the most commonly used are:

 $!=$  execute comman

 $PF =$  printout follows

**w** M= manual action

tt = minutes after hour.

 $yz = processor state; processor I.D.$ 

Other symbols used and their explanations may be obtained in Section B of both the IM and OM.

**1.09** While performing the procedures of this section, various other output messages may be printed due to time period or configuration of the system. Any automatic output messages *not* associated with a trouble condition maybe disregarded. Any trouble conditions generated by the system either automatically or in response to an input message request should be analyzed using the IM and OM before continuing with the procedures.

1.10 Most of the procedures of this section require that the input messages used be entered (typed) via the out-of-service (00S) processor 1/0 terminal only. The 00S processor, in this case, can be determined by use of the input message **REPT SYS!** or by examining the lamps on the alarm and display panel at the primary data set connection cabinet (PDSCC) (Generics 1 and 2) or the processor O cabinet (Generic 3). For Generics 1 and 2, an active system is indicated when both the ACTIVE and DS CONT ALW lamps are lighted. With Generic 3, an active system is indicated by the Active lamp lighted. A standby system is indicated when the ACTIVE, DS CONT ALW, and the TO lamps are extinguished (Generics 1 and 2) or the Standby lamp lighted and the Active lamp extinguished (Generic 3). An 00S system is indicated when the ACTIVE and DS CONT ALW lamps are extinguished and the TO lamp is lighted (Generics 1 and 2). For Generic 3, an 00S system is indicated when the Out of Service and the Program

Timeout lamps are lighted, and the Active lamp is extinguished. A standby system can be placed 00S by using the input message **RMV SYS!.**

1.11 Generics 1 and 2 of No. 1A AMARC applications

provide a functional 1/0 terminal arrangement feature. This feature assigns the terminal associated with processor 0 to the active processor and becomes the alerting terminal. The other terminal normally associated with processor 1 becomes the standby terminal or the analysis terminal. All active system input and output messages are entered and printed at the alerting terminal. All input and output messages for the standby system are entered and printed at the analysis terminal. To determine if the 1/0 terminals are in the functional terminal mode before beginning a procedure in this section, a **REPT SYS!** input message is entered at either terminal for a REPT SYS STA report. The state of the 1/0 terminals is provided in this report.

,.  $\ddot{\phantom{0}}$ m-"

> .\* ,-,

**1.12** Generic 3 of No. 1A AMARC applications provides for interfacing up to  $161/0$  terminals through a flexport arrangement. Flexports are designated as FPOO through FP07 and FP1O through FP17. Flexports FPOO and FPO1 are dedicated to the system console 1/0 terminals SCO and SC1, respectively. SCO is used for active processor messages and SC1 is used for the other processor (standby or 00S) messages. Additional interfacing of SC1 allows communication between the processors and SC1 for running diagnostics, loading the generic program, and entering NPD.

**1.13** Information provided in parentheses is either supplemental information describing action that is taking place or reference information.

*Example:* The reference information such as (IM—RMV TAPE) is for direction to the Input Message Manual table of contents to the message RMV TAPE for obtaining variable field data, clearing trouble conditions, etc. Likewise (OM –RMV TAPE) is for direction to the Output Message Manual table of contents to the message RMV TAPE for obtaining information.

**1.14** If, at any time during the operations of these procedures, the other processor (active processor) encounters a major alarm condition which is not channel related, the procedure being performed should immediately be abandoned. The appropriate

emergency procedure of Section 201-900-323 should be followed.

**1.15** The NPD procedures of this section require that one of the processors be removed from service. It is therefore beneficial, where possible, to schedule NPD operations at a time when one of the processors will be 00S for routine operations.

.,

,,

,P

. .

.'- *1,*

**1.16** Special numbers entered via the RC SPN message for double-entry (step-by-step), triple-entry No. 3 ESS, and triple-entry CDT (Generic 3) entities should *not* be included in the data backup on the initial NPD magnetic tape. Also, no attempt should be made to keep special numbers up to date on subsequent backup tapes since these numbers are frequently subject to change. These special numbers should instead be entered via the 1/0 terminal after the initial NPD backup tape has been made or updated in accordance with Procedure E, using a locally maintained special numbers listing.

**1.17** For No. 1A AMARC operating with Generic 1 or 2 program, the entity and channel equipping input messages, RC ENT and RC CHL EQP, must be entered in ascending order of entity and channel numbers. With Generic 3 program, these messages may be entered in any order of entity and channel numbers.

**1.18** With No. 1A AMARC Generics 1 and 2, any equipped channel (except No. 3 ESS channels) may be overwritten consistent with other rules for equipping channels. For Generic 3, only dial backup channels (except No. 3 ESS) may be overwritten. Otherwise the channel must be unequipped and then reequipped.

**1.19** Any equipped channel must be first manually removed **(RMV CHL!)** before it can be unequipped. Rules for equipping nondialup channels (RC CHL EQP input message) are as follows:

**Single-Entry Electronic Translator System (ETS) Channels**

- An unequipped channel may be equipped if the next lower-numbered channel is not assigned to encoder O of a billing data transmitter (BDT) entity.
- An unequipped channel may be equipped if the next higher-numbered channel is not

assigned to encoder 1 of a BDT entity or to primary 1 of a control data transmitter (CDT) entity (Generic 3).

#### **Double-Entry Step-by-Step Channels**

- An unequipped channel may be equipped if the next lower-numbered channel is not assigned to encoder O of a BDT entity or to primary O of a CDT (Generic 3) entity.
- An unequipped channel may be equipped if the next higher-numbered channel' is not assigned to encoder 1 of a BDT entity or to primary 1 of a CDT (Generic 3) entity.

#### **Triple-Entry BDT Channels**

- Channels must be equipped in pairs and of the same entity. A BDT channel pair is usually referred to as "brother" channels.
- Within the channel pair, the channels must be equipped sequentially, that is, encoder O and then encoder 1.
- Encoder O must be on the lower-numbered channel and encoder 1 on the next higher-numbered channel.
- Brother channels may not be split or intervened by other channels.
- An unequipped channel may be equipped if at least one recorder is equipped at the BDT entity for' the particular channel being equipped.

Other conditions that must be satisfied to equip a BDT channel are as follows:

- The next lower-numbered channel from the channel being equipped for encoder O must not be equipped with encoder O of a BDT.
- The next higher-numbered channel from a channel being equipped for encoder 1 must not be equipped for encoder 1 of a BDT or primary 1 of a CDT (Generic 3) channel.
- The next higher-numbered channel from a channel being equipped (except for overwriting) for encoder O must be unequipped and the

—

multiplexer must be equipped for the channel. See Notes 1 and 2.

*Note 1:* Overwriting of nondialup channels is allowed only in Generics 1 and 2 of No. 1A AMARC and is not applicable to Generic 3. In Generic 3, only dialup channels may be overwritten.

Note 2: This rule ensures that the next higher-numbered channel is available for equipping (encoder 1) as a brother channel.

- If overwriting a channel (Generics 1 and 2) or equipping the lower-numbered channel and the next higher-numbered channel is equipped, the higher-numbered channel must be equipped for encoder 1 of the same BDT entity.
- If overwriting a channel (Generics 1 and 2) or equipping the higher-numbered channel and the next lower-numbered channel is equipped, the lower-numbered channel must be equipped for encoder O of the same BDT entity.

Equipped brother channels of a BDT must be unequipped in reverse sequential order: higher-numbered channel (encoder 1) and then the lower-numbered channel (encoder O). The lower-numbered channel may be unequipped without regard to the reverse sequential order when the higher brother channel is nonexistent or has not been equipped yet.

#### **Triple-Entry No. 3 ESS Channels**

- Channels must be equipped in pairs (known) as the primary and dedicated backup channel). When the primary channel is equipped, the backup channel is automatically equipped.
- An unequipped channel may be equipped for a No. 3 ESS entity if other channels are not equipped on the particular entity.
- When equipping the primary channel, the next higher-numbered channel must be unequipped and the associated multiplexer equipped for the dedicated backup channel.
- The next lower-numbered channel from the No. 3 ESS primary channel may not be a

BDT channel equipped with encoder O or a CDT (Generic 3) channel equipped for primary O.

Both No. 3 ESS channels (primary and backup) are unequipped by unequipping the dedicated backup channel.

#### **Triple-Entry CDT Channels (Generic 3)**

Note 1: Each CDT entity may have one or two controllers (controller O and controller 1).

**Note** 2: Each controller may have one or two (optional) primary data channels plus one dial backup channel.

*Note* 3: It is assumed that if only one controller is equipped, it is always controller O; controller 1 is never equipped unless controller O is equipped. Also, it is assumed that a single primary channel for a controller is always primary O,and that for this controller, primary 1 is never equipped unless primary O is equipped.

- When two primary channels (called primary O and 1) are equipped for a controller (controller O or controller 1), primary O must be equipped before primary 1.
- For a controller with two primary channels, primary O must be on the lower-numbered channel, and primary 1 must be on the next higher-numbered channel.
- A channel pair on a single controller must not be separated by any intervening channels.
- Each of the primary channels (for controller O and controller 1) must be equipped individually.
- Channel pairs on different controllers may be separated by zero or more channels of any type.
- Channels on controller 1 may be equipped before and on lower-numbered channels than channels on controller O.

**Page** 4

● Channels on controller 1 may not be equipped on entities where there is onIy a single controller.

F

 $\ell_{\perp}$ 

. .

~-..  $\epsilon$ 

F-

 $\epsilon$ 

.<

*b* 1.

- $\bullet$  If a channel is equipped as primary 0, the next lower-numbered channel must not be equipped with encoder O (BDT channel). Furthermore, the next higher-numbered channel must not be equipped with encoder 1 (BDT channel).
- If a channel is equipped as primary 1, the next lower-numbered channel must be equipped as primary O on the same entity and Furthermore, the next higher-numbered channel must not be equipped with encoder 1 (BDT channel) nor a CDT channel equipped as primary 1.

Primary channels on the same controller must be unequipped in reverse order: primary 1 unequipped in reverse order: (higher-numbered channel) unequipped and then primary O(next lower-numbered channel). Primary Omay be unequipped without regard to unequipping primary 1 first if either primary 1 is nonexistent or has not been equipped yet.

1.20 The NPD changes and additions should not be made before the associated hardware facilities have been installed.

1.21 The order in which an NPD input message should be entered is provided in Table A. This order should be followed for initial NPD load and any changes or additions to the NPD data. Table A also designates the type system(s) with which each of the NPD input messages is associated.

1.22 In the following procedures, should it become necessary in certain cases to verify the contents in memory of certain NPD, the messages in Table B may be used.

1.23 For all operations at the DEC\* 11/70 processor console, the keys should have the following settings:

> Power Switch (with key lock)-POWER position to use the console. LOCK position to disable console. OFF to remove power.

> Address Display Select Switch (8-positions)– CONS PHY (Console Physical) position.

DATA Display Select Switch (4-positions)-DATA PATHS position.

LAMP TEST Switch (white)-Normal position.

Control Switches–

LOAD ADRS–Load Address–Used during some operations; if not used, should be normal.

EXAM–Examine data–Used during some operations; if not used, should be normal.

DEP–Deposit–Should be normal.

CONT–Continue–Should be normal,

ENABLE/HALT–Used to stop processor when key in HALT position. For the processor to run, key *must* be in the ENABLE position.

S INST/S BUS CYCLE–Single Instruction/ Single Bus Cycle–Should be in normal position, S INST.

START–This key is used to start processor execution after it has been halted using the ENABLE/HALT key. To restart processor, put ENABLE/ HALT key in ENABLE positon; then operate START key. When the START key is released, it will restore to its normal position and the processor will start running.

**1.24** *Lettered Steps:* A letter a, b, c, etc, added to a step number in Part 2 of this section indicates an action which may or may not be required depending on local conditions. The conditions under which a lettered step, or a series of lettered steps, should be made is given in the ACTION/INPUT MESSAGE column, and all steps governed by the same condition are designated by the same letter within a procedure. Where a condition does not apply, all steps designated by that letter should be omitted,

\*Registered trademark of Digital Equipment Corporation.

#### **2. PROCEDURES**

#### **STEP ACTION/lNPUT MESSAGE**

#### **RESPONSE (RSP)/MESSAGE (MSG)**

'n

. .

-% *,\$*

. .

*4 .~*

'n

**A. Initial Entries**

**Note 1:** Nongeneric parameters may only be manually entered on an 00S processor.

*Note* 2: Table A should be referenced throughout this procedure to maintain order of entry and system relationship.

*Note* 3: If NPD inputs are lengthy, it is recommended to back the data onto tape at short work intervals. This reduces the risk of destroying all the NPD should some unforeseen problem arise.

#### **GENERIC 1**

- 1 Perform a stable initialization per Section 201-900-322.
- 2 At 00S processor 1/0 terminal– Type: **RC ID aaaaaa!** (AMARC 6-digit identification number.)

3a If single- or double-entry offices (or both) are being served– Type: **RC MR a b!** (Specifies message rate and/or input entry format.)

4b If serving double-entry step-by-step entities– Type: **RC DB a!** (Specifies detailed billing option to be used.)

> *Note:* Messages in Steps **5** through 15b are repeated for each switching entity served (in ascending order [low to high] of entity number.)

 $5\overline{)}$ Type: **RC ENT aa b c!** (Specifies local office switching entity to be served and data associated with that entity.)

6C If serving double-entry step-by-step or triple-entry BDT entities—

> Type: **RC ENT aa COC bbcc ddd e f!** (Specifies for the given switching entity the translation from a l-digit call data accumulator [CDA] or 2-digit [BDT] calling central office identifier to a corresponding 3-digit central office code.)

RSP: OK (See IM–RC ID.)

RSP: OK (See IM–RC MR.)

RSP: OK (See IM–RC DB.)

RSP: OK (See IM–RC ENT.)

RSP: OK (See IM–RC ENT COC.)

#### **STEP** 7d 8d 9d 10 lld 12b 13b 14b **ACTION INPUT MESSAGE** If serving triple-entry BDT entities– Type: **RC ENT aa RCDR b c dd!** (Specifies for the given switching entity the calling office index translation table for each recorder scan port in each BDT.) Type **RC ENT aaa SPCOC bbcc CCSA ddd! TWX WATS** (Specifies for the given switching entity the special COC numbers to be assigned for billing CCSA, TWX, and WATS calls when their central office index [COI] is the same as for regular POTS subscribers.) Type: **RC ENT aa SPMBI bb cc!** (Specifies for the given switching entity the formatting of call types of billing according to locally specified MBI codes.) Type: **RC, ENT aa CGN b ccc!** (Specifies for the given switching entity the 3-digit calling NPA codes and a corresponding l-digit code [calling NPA index].) *Note:* This message accepted by, but meaningless for, single-entry entities. If serving triple-entry BDT entities– Type: **RC ENT aa CDN b ccc!** (Specifies for the given switching entity the 3-digit called NPA codes corresponding to the l-digit compressed codes received from BDT.) If serving double-entry step-by-step entities– Type **RC ENT aa TOC bc dddeee fg hhhiii kl ppprrr! -** (Specifies the one, two, or three theoretical office codes associated with this switching entity.) Type: **RC ENT aa TCH b cc d eeeeeeeeee!** (Specifies the theoretical office code thousands and hundreds digit entries.) Type: **RC DRT aa bbb ccc!** (Specifies entry to be placed in digit reconstruction RSP: **OK** RSP: OK RSP: OK RSP: OK RSP: **OK** RSP: OK RSP: **OK** RSP **OK**

table for given switching entity to accommodate

shortened dial patterns),

**RESPONSE (RSP)/MESSAGE (MSG)**

**(See** IM–RC ENT RCDR.)

,

(See IM–RC ENT SPCOC.)

(See IM–RC ENT SPMBI.)

(See IM–RC ENT CGN.)

(See IM–RC ENT CDN.)

(See IM–RC ENT TOC.)

**(See** IM–RC ENT TCH.)

——

**(See** IM–RC DRT.)

- 15b Type: **RC MBI aa bccc d!** (Specifies an entry to one of the message billing index tables for given switching entity.)
- 16e If other switching entities are to be served– Repeat Steps 5 through 15b as required for each switching entity served (in ascending order of entity number).

*Note:* Messages in Steps 17, 18c, and 19b are repeated for each equipped data channel (in ascending order [low to high] of channel number).

17 Type: **RC CHL aab EQP cc dd eeeeeeeeeeeee f!** (Used to equip a data channel from a remote location.)

18c If serving double-entry step-by-step or triple-entry BDT entities– Type: **RC CHL aab ESP ccc ddd!** (Specifies number of last equipped scan port

on each of the input network/multiplexer units of the CDA served by this data channel or specifies the highest equipped trunk for each recorder scan port of each BDT.)

19b If serving double-entry step-by-step entities— Type: **RC CHL aab MON CCCC!** (Specifies calling line number used by the channel monitor for the given data channel.)

2of If other data channels are equipped– Repeat Steps 17 through 19b for each equipped data channel (in ascending order of channel number).

21g If functional terminal FTTY feature is to be enabled— Type: **RC FTTY a!** (Specifies that the optional DL1l terminal  $\;$  interface needed for the FTTY  $\;$  arrangeme is equipped in this AMARC.)

22 With all parameters entered– Type: **TEST DET 4!** (Used to perform NPD memory CRC check.)

#### **RESPONSE (RSP)/MESSAGE (MSG)**

RSP: **OK (See** IM–RC MBI.)

Same as Steps 5 through 15b.

RSP: **OK (See** IM–RC CHL EQP.)

RSP: OK (See IM–RC CHL ESP.)

RSP: **OK (See** IM–RC CHL MON.)

Same as Steps 17 through 19b.

RSP: OK  $(See IM-RC FTTY.)$ 

RSP: **PF (See** IM–TEST DET.)

MSG: **M tt REPT DET NPD PASSED (See** OM–REPT DET PASSED.)

 $\mathcal{L}^{\pm}$ 

#### **ACTION INPUT MESSAGE**

Type: **TEST DET 6!** (Used to compute NPD CRC.)

At 00S processor–

completed.

**RESPONSE (RSP)/MESSAGE (MSG)**

RSP **PF** (See IM–TEST DET.)

MSG: M tt **REPT DET CMP PASSED XXXXXX** (See OM–REPT DET PASSED.)

*Note:* **XXXXXX** is CRC computation (NPD CRC) computed for nongenetic data.

RSP: None

MSG: \*\*tt**INIT SYS x 00S aaaaacr bbbbbb ccccccdddddd eeeeee ffffff gggggg hhhhhh iiiiii iiiiii kkkkkk 111111mmmmmm nnnnnn oooooa pPpPpp wwqw rrrrrr ssssss tttttt uuuuuu** (See OM–INIT SYS.)

RSP: **PF** (See IM–RST TAPE.)

In approximately 30 seconds– MSG: tt **UPD MEM TRN COMPLETE** (See OM–UPD MEM COMPLETE.) M tt **RST SYS n STANDBY** (See OM–RST SYS.) M tt **RST TAPE AMA tttttt ssssss mmmmmm rrrrrr cccccc 111111pppppp (See** OM–RST TAPE AMA.)

RSP: PF (See IM–SW SYS.)

MSG: **M tt SW SYS O aaaaaa 1 bbbbbb 000001 (See** OM–SW SYS.)

*Note:* Active processor has now been switched to standby mode.

At standby processor 1/0 terminal– Type: **RMV SYS!** (Removes standby system from service.)

At active processor 1/0 terminal–

Type: **SW SYS!**

systems.)

RSP: **PF** (See IM–RMV SYS.)

#### **Page 9**

# **25**

**26**

**27**

**28**

**29**

**24**

At 00S processor 1/0 terminal– Type: **INIT SYS!** (Used to initialize the system.)

with "write-enable" ring.

At 00S processor 1/0 terminal– Type: RST TAPE!

(Initializes tape unit, writes an ID burst on the newly mounted tape, and restores unit to service. This message also requests a transient memory update and system restoral.)

(Requests a switch of the status of the two

Make a backup of NPD onto magnetic tape in accordance with Procedure C of this section. Return to this point when Procedure C is

Equip 00S system with a clean tape equipped

**STEP 23**

*Note:* This standby processor was active processor for the first portion of this procedure.

- 30 At active processor 1/0 terminal– Type: **UPD MEM NPD!** (Used to update NPD from active to 00S system.)
- 31 At 00S processor 1/0 terminal– Type: **TEST DET 4!** (Used to perform NPD memory CRC check.)
- 32 At 00S processor 1/0 terminal– Type **TEST DET 6!** (Used to compute NPD CRC computation.)

- 33 Type: **INIT SYS!** (Requests initialization of system.)
- 34 Type: **RST SYS!** (Requests restoral of 00S system to standby.)

*Note:* The NPD has been entered into both processors and an NPD tape has been made.

#### **RESPONSE (RSP) /MESSAGE (MSG)**

MSG: M tt **RMV SYS n 00S 000001**

RSP: **PF** (See IM–UPD MEM NPD.)

MSG: M tt **UPD MEM aaa COMPLETE** (See OM–UPD MEM COMPLETE.)

RSP: **PF (See** IM–TEST DET.)

MSG: M tt **REPT DET NPD PASSED** (See OM–REPT DET PASSED.)

RSP: **PF** (See IM–TEST DET.)

MSG: M tt **REPT DET CMP PASSED XXXXXX (See** OM–REPT DET PASSED.)

*Note:* **XXXXXX** of this verification should match that computed in Step 23. This verifies that the NPD was properly transferred via the PTP channel. If performing Procedure B, NPD CRC of this step should match NPD CRC computed in Step 20 of Procedure B.

RSP: None

MSG: \*\*tt **INIT SYS x 00S aaaaaa bbbbbb ccccccdddddd eeeeee ff\$fff gggggg hhhhhh iiiiii iiiiii kkkkkk 111111mmmmmm nnnnnn 000000 PPPPPp wwvw rrrrrr =SSSS tttttt uuu uuu (See** OM–INIT SYS.)

RSP: PF (See IM–RST SYS.)

Within 2 minutes— At both system 1/0 terminals– **MSG: tt UPD MEM TRN COMPLETE** (See OM-UPD MEM COMPLETE.) M tt **RST SYS n STANDBY** (See OM–RST SYS.)

*Note:* Should the output message not print on both system 1/0 terminals, repeat Step 34.

**Page 10**

However, the NPD tape has not been verified. The following steps are used to verify the NPD tape. The standby system is removed from service and NPD entered via tape. A CRC check is used to verify its validity.

35 At standby processor 1/0 terminal– Type: **RMV SYS!** (Requests removal of standby system from service.)

36 To verify that data was written correctly– At 00S processor console– Depress HALT key.

37 Depress START key.

Note: In the next step, the tape must not be equipped with a "write-enable" ring.

- 38 Mount tape containing NPD data.
- 39 Set console switches to 1000 (octal).
- 40 Depress LOAD ADRS key.
- 41 Release HALT key.
- 42 Depress START key.

MSG: \*\*tt **INIT SYS x 00S,** etc (See OM–INIT SYS.)

\*\*\***tt REPT TAPE OOS**, etc **{See** OM–REPT TAPE 00S.)

All NPD has been cleared and will have to be restored in 00S processor from the newly made magnetic tape.

43 At 00S processor 1/0 terminal– Type: RST TAPE NPR! (Restores tape controller to service for inputting NPD from magnetic tape backup.)

RSP: **PF (See** IM–RST TAPE NP [R] [W].)

MSG: **M tt RST TAPE NPD aaaaaa b c** (See OM–RST TAPE NPD.)

44 At 00S processor 1/0 terminal– Type: **IN RCTBL TAPE!** (Used to input [write] the recent NPD from previously made backup tape.)

RSP: **IP (See** IM–IN RCTBL TAPE.)

Tape is moving.

**Page 11**

#### **RESPONSE (RSP)/MESSAGE (MSG)**

RSP: **PF (See** IM–RMV SYS.)

At both system 1/0 terminals– MSG: **M tt RMV SYS n 00S 000001 (See** OM–RMV SYS.)

45 To verify 1/0 terminal NPD input data with magnetic tape NPD-At 00S processor 1/0 terminal– Type: **TEST DET 6!** (Used to compute NPD CRC computation.)

> **Note:** Nongeneric parameters (except special numbers) for all entities served by the No. 1A AMARC have been entered. A copy of these parameters has been made on magnetic tape and verified.

- 46 Remove NPD tape.
- 47h If NPD special numbers are not to be entered or reentered— Proceed to Step 49h.

48i If NPD special numbers are to be entered or reentered — Follow steps given in Procedure E of this section. Return to Step 52 when Procedure E is completed.

- 49h If NPD special numbers are not to be entered or reentered— Mount a clean AMA tape equipped with "write-enable" ring.
- 50h At 00S processor 1/0 terminal– Type: **INIT SYS!** (Used to initialize system.)

51h At associated 1/0 terminal– Type: **RST TAPE!** (Initializes tape unit, writes an ID burst on

#### **RESPONSE (RSP)/MESSAGE (MSG)**

When tape ceases moving– MSG: M tt **RMV TAPE NPD RESTORED (See** OM–RMV TAPE NPD.)

RSP: **PF (See** IM–TEST DET.)

MSG: **M tt REPT DET CMP PASSED XXXXXX (See** OM–REPT DET PASSED.)

?

-.

**. .**

*Note* 1: NPD CRC of this step should match NPD CRC computed in Step 32.

*Note* 2: Matched NPD CRC numbers indicate magnetic tape NPD matches processor memory NPD.

RSP: None

— <del>-</del>

MSG: \*\*tt **INIT SYS x 00S aaaaaa bbbbbb cccccc dddddd eeeeee ffffff gggggg hhhhhh iiiiii . . iiiiii kkkkkk 111111mmmmmm nnnnnn 000000 pppppp www rrrrrr SSsssstttttt uuuuuu (See** OM–INIT SYS.)

RSP: **PF (See** IM–RST TAPE.)

**Page 12**

**P**

,/-

#### **ACTION INPUT MESSAGE**

the newly mounted tape, checks for an empt; tape, and restores unit to service. This message also requests a transient memory update and system restoral.)

#### **RESPONSE (RSP)/MESSAGE (MSG)**

In approximately 30 seconds– MSG: tt **UPD MEM TRN COMPLETE (See** OM–UPD MEM COMPLETE.) M tt **RST SYS n STANDBY (See** OM–RST SYS.) **M tt RST TAPE AMA tttttt ssssss mmmmmm rrrrr cccccc llllll** pppppp **(See** OM–RST TAPE AMA.)

52 Set date and time using Section 201-900-325. Enter clock compensation(s) at this time if any exist.

#### **GENERIC 2**

6

5

**7**

/-

P

- **1** Perform a stable initialization per Section 201-900-322.
- **2** At 00S processor 1/0 terminal– Type: RC ID **aaaaaa!** (AMARC 6-digit identification number.)
- 3a If single- or double-entry entities (or both) or triple-entry No. 3 ESS entities are being served— Type: **RC MR a b!** (Specifies message rate and/or input entry format.)
- 4b If serving double-entry step-by-step entities or triple-entry No. 3 ESS entities— Type: **RC DB a!** (Specifies detailed billing option to be used.)
	- For each multiplexer to be equipped– Type: **RC MPX aa EQP!** (Used to equip a DZ1l multiplexer in AMARC software where: **aa =** DZ1l multiplexer number 00-13 octal.)
		- For each automatic calling unit (ACU) to be equipped— Type: **RC** ACU a **EQP!** (Used to equip ACU in AMARC software where  $a = ACU$  number 0-5.)
	- For each dial backup data channel to be equipped— Type: **RC DLP aab EQP cccc d!** (Used to equip a dial backup data channel in

RSP: OK **(See** IM–RC MR.)

**(See** IM–RC ID.)

RSP: **OK**

RSP: **OK (See** IM–RC DB.)

RSP: **OK**  $(See IM - RC MPX EQP.)$ 

RSP: **OK (See** IM–RC ACU EQP.)

RSP: **OK (See** IM–RC DLP EQP.)

#### **STEP ACTION/lNPUT MESSAGE**

AMARC software, where:  $aa = DZ11$  multiplexer number 00-13 octal  $b = data channel number 0-7$  $cccc =$  type of dial backup channel  $d = ACU$  number 0-5 octal.)

- **8** Type: **RC ENT aaa b c!** (Specifies local office switching entity to be served and data associated with that entity.)
- **9C** If serving double-entry step-by-step or triple-entry BDT entities– Type: **RC ENT aaa COC bbcc ddd e f!** (Specifies for the given switching entity the translation from a 2-digit calling central office identifier to a corresponding 3-digit central office code. )
- 10d If serving triple-entry BDT entities– Type: **RC ENT aaa RCDR b c dd!** (Specifies for the given switching entity the calling office index translation table for each recorder scan port in each BDT.)
- lld Type: **RC ENT aaa SPCOC bbcc CCSA ddd! bbcc TWX bbcc WATS**

(Specifies for the given switching entity the special COC numbers to be assigned for billing CCSA, TWX, and WATS calls when their central office index [COI] is the same as for regular POTS subscribers.)

- 12d Type: **RC ENT aaa SPMBI bb cc!** (Specifies for the given switching entity the formatting of call types of billing according to locally specified MBI codes.)
- 13 Type **RC ENT aaa CGN b ccc!** (Specifies for the given switching entity the 3-digit calling NPA codes and a corresponding l-digit code calling NPA index.)

*Note:* This message accepted by, but meaningless for, single-entry entities.

14d If serving triple-entry BDT entities— Type: **RC ENT aaa CDN b ccc!** (Specifies for the given switching entity the 3-digit called NPA codes corresponding to the l-digit compressed codes received from BDT.) **RESPONSE (RSP)/MESSAGE (MSG)**

**T**

'-)

RSP: OK (See IM–RC ENT.)

RSP: OK (See IM–RC ENT COC.)

RSP: OK (See IM–RC ENT RCDR.)

RSP: **OK (See** IM–RC ENT SPCOC.)

RSP: OK (See IM–RC ENT SPMBI.)

RSP: OK (See  $IM-RC$  ENT  $CGN$ .)

RSP: **OK (See** IM–RC ENT CDN.) **STEP** 15e ,. 16e 17e 18e 19f 20 21 **ACTION/lNPUT MESSAGE** If serving double-entry step-by-step entities– Type: **RC ENT aaa TOC bc dddeee fg hhhiii kl ppprrr!** (Specifies the one, two, or three theoretical office codes associated with this switching entity.) Type: **RC ENT aaa TCH b cc d eeeeeeeeee!** (Specifies the theoretical office code thousands and hundreds digit entries.) Type: **RC DRT aaa bbb ccc!** (Specifies entry to be placed in digit reconstruction table for given switching entity.) Type: **RC MBI aaa bccc d!** (Specifies an entry to one of the message billing index tables for given switching entity.) If other switching entities are to be served– Repeat Steps 8 through 18e as required for each switching entity served (in ascending order of entity number). *Note:* Messages in Steps 20 through 23g are repeated for each equipped data channel (in ascending order [low to high] of channel number). Type: **RC CHL aab EQP ccc dd tttt eeeeeeeeeeeee f!** (Used to equip a data channel from remote location.) Note: For No. 3 ESS, the dd,e....e, and f fields are not required. The next higher sequential channel (aab+l), called a dedicated backup, is equipped automatically with the RC CHL EQP message. i Type: **RC CHL aab ESP ccc ddd!** (Specifies number of last equipped scan port on each of the input network/multiplexer units of the CDA served by this data channel or specifies the highest equipped trunk for each recorder scan port of each BDT. When used with No. 3 ESS, this message specifies the

number of the highest equipped junctor.)

.—

. .

**RESPONSE (RSP)/MESSAGE (MSG)**

RSP: **OK (See** IM–RC ENT TOC.)

RSP: OK (See IM–RC ENT TCH.)

RSP: **OK (See** IM–RC DRT.)

RSP: OK (See IM–RC MBI.)

Same as Steps 8 through 18e.

RSP **OK ' (See** IM–RC CHL EQP.)

RSP: OK **(See** IM–RC CHL ESP.)

#### **STEP ACTION/lNPUT MESSAGE**

*Note:* Not used with single-entry entities.

- **22e** If serving double-entry step-by-step entities— Type: **RC CHL** aab MON cccc! (Specifies calling line number used by the channel monitor for the given data channel.)
- **23g** If serving No. 3 ESS switching entity– Type: **RC CHL aab TID CCCCCC!** (Specifies the 6-digit base and control number for the specified No. 3 ESS office.)
- 24h If other data channels are equipped– Repeat Steps 20 through 23g for each equipped data channel (in ascending order of channel number).
- 25i If functional terminal FTTY feature is to be enabled— Type: **RC FTTY** a! (Specifies that the optional DL1l terminal interface needed for the  $_{\rm{FTTY}}$  arrangeme is equipped in this AMARC.)
- 26 With all parameters entered– Type: **TEST DET 4!** (Used to perform NPD memory CRC check.)
- 27 Type: **TEST DET 6!** (Used to compute NPD CRC.)

- 28 At 00S processor– Make a backup of NPD onto magnetic tape in accordance with Procedure C of this section. Return to this point when Procedure C is completed.
- 29 Equip 00S system with a clean AMA tape equipped with "write-enable" ring.
- 30 At 00S processor 1/0 terminal– Type: **INIT SYS!** (Used to initialize the system.)

RSP: **OK (See** IM–RC CHL MON.)

RSP: OK (See IM–RC CHL TID.)

Same as Steps 20 through 23g.

RSP: OK (See IM–RC FTTY.)

RSP: **PF (See** IM–TEST DET.)

MSG: **M tt REPT DET NPD PASSED (See** OM–REPT DET PASSED.)

RSP: **PF (See** IM–TEST DET.)

MSG: **M tt REPT DET CMP PASSED XXXXXX (See** OM–REPT DET PASSED.)

Note: XXXXXX is CRC computation (NPD CRC) computed for nongeneric data.

,-

RSP: None

MSG: \*\*tt INIT SYS *<sup>x</sup>* **00S aaaaaa bbbbbb cccccc dddddd eeeeee ffffff gggggg hhhhhh iiiiii**

31

32

,.

,,

 $\mathbf{r}$ 

,?

36

At 00S processor 1/0 terminal– Type: RST TAPE!

(Initializes tape unit, writes an ID burst on the newly mounted tape, and restores unit to service. This message also requests a transient memory update and system restoral.)

At active processor 1/0 terminal– Type: **SW SYS!** (Requests a switch of the status of the two systems.)

33 At standby processor 1/0 terminal– Type: RMV SYS! (Remove standby system from service.)

> *Note:* This standby processor was active processor for the first portion of this procedure.

34 At active processor 1/0 terminal– Type: **UPD MEM NPD!** (Used to update NPD from active to 00S system.)

35 At 00S processor 1/0 terminal– Type: **TEST DET 4!** (Used to perform NPD memory CRC check.)

> **Type TEST DET 6!** (Used to compute NPD CRC computation)

#### **RESPONSE (RSP)/MESSAGE (MSG)**

...... **111111 kkkkkk 111111mmmmmm nnnnnn 000000 PPppPP wwvw rrrrrr ssssss tttttt UUUUUU (See** OM–INIT SYS.)

RSP: **PF (See** IM–RST TAPE.)

In approximately 30 seconds– MSG: tt **UPD MEM TRN COMPLETE (See** OM–UPD MEM COMPLETE.) M tt **RST SYS n STANDBY (See** OM–RST SYS.) M tt **RST TAPE AMA tttttt ssssss mmmmmm rrrrr cccccc llllll** pppppp **(See** OM–RST TAPE AMA.)

RSP: **PF (See** IM–SW SYS.)

MSG: M tt **SW SYS O cmaaaa, 1 bbbbbb 000001 (See** OM–SW SYS.)

*Note:* Active processor has now been switched to standby mode.

RSP: **PF (See** IM–RMV SYS.)

MSG: **M tt RMV SYS n 00S 000001 (See** OM–RMV SYS.)

RSP **PF (See** IM–UPD MEM NPD.)

MSG: M tt **UPD MEM aaa COMPLETE (See** OM–UPD MEM COMPLETE.)

RSP: PF (See IM–TEST DET.)

MSG: M tt **REPT NPD PASSED (See** OM–REPT DET PASSED.)

RSP: **PF (See** IM–TEST DET.)

MSG: M tt **REPT DET CMP PASSED XXXXXX (See** OM–REPT DET PASSED.)

**Page 17**

37 Type **INIT SYS!** (Requests initialization of system.)

38 Type: **RST SYS!** (Requests restoral of 00S system to standby.)

> Note: NPD has been entered at both processors and an NPD tape has been made. However, the NPD tape has not been verified. The following steps are used to verify the NPD tape. The standby system is removed from service and NPD entered via tape. A CRC check is used to verify its validity.

39 At standby processor 1/0 terminal– Type: **RMV SYS!** (Requests removal of standby system from service.)

- 40 To verify that data was written correctly– At 00S processor console– Depress HALT key.
- 41 Depress START key.

**Note:** In the next step, the tape must not be equipped with a "write-enable" ring.

#### **RESPONSE (RSP)/MESSAGE (MSG)**

**Note:** XXXXXX of this verification should match that computed in Step 27. This verifies that the NPD was properly transferred via the PTP channel. If performing Procedure B, NPD CRC of this step should match NPD CRC computed in Step 20 of Procedure B.

. .

**,-**

'----

#### RSP: None

MSG: \*●tt **INIT SYS x 00S aaaaaa bbbbbb cccccc dddddd eeeeee ffffff gggggg hhhhhh iiiiii iiiiii kkkkkk 111111mmmmmmm nnnnnn oooooo - PPPPPP Wlwwl rrrrrr Ssssss tttttt Uuuuuu (See** OM–INIT SYS.)

RSP: **PF (See** IM–RST SYS.)

Within 2 minutes– At both system 1/0 terminals– MSG: tt **UPD MEM TRN COMPLETE (See** OM–UPD MEM COMPLETE.) **M tt RST SYS n STANDBY (See** OM–RST SYS.)

**Note:** Should the output message not prin on both system 1/0 terminals, repeat Step 38.

RSP: **PF** (See IM–RMV SYS.)

At both system 1/0 terminals– MSG: **M tt RMV SYS n 00S 000001 (See** OM–RMV SYS.)

**—-**

#### **1SS 1, SECTION 201-900-327**

# **STEP ACTION/lNPUT MESSAGE**

- 42 Mount tape containing NPD data.
- 43 Set console switches to 1000 (octal).
- 44 Depress LOAD ADRS key.
- **45** Release HALT key.
- 46 Depress START key.

,,

#### **RESPONSE (RSP)/MESSAGE (MSG)**

**MSG:** \*\*\***tt INIT SYS x OOS, etc**  $(See DM–INIT SYSTEM)$ 

\*\*tt REpT **TApE 00\$ etc (See** OM–REPT TAPE 00S.)

Note: All NPD has been cleared and will have to be restored in 00S processor from the newly made magnetic tape.

RSP: **PF (See** IM–RST TAPE NP [R] [W].)

MSG: M tt **RST TAPE NPD aaaaaa b c (See** OM–RST TAPE NPD.)

RSP: **1P (See** IM–IN RCTBL TAPE.)

Tape is moving.

When tape ceases moving– MSG: **M tt RMV TAPE NPD RESTORED (See** OM–RMV TAPE NPD.)

RSP: **PF (See** IM–TEST DET.)

MSG: M tt **REPT DET CMP PASSED XXXXXX (See** OM–REPT DET PASSED.)

*Note 1:* NPD CRC of this step should match NPD CRC computed in Step 36.

*Note* 2: Matched NPD CRC numbers indicate magnetic tape NPD matches processor memory NPD.

47 At 00S processor 1/0 terminal– Type: **RST TAPE NPR!** (Restores tape controller to service for inputting NPD from magnetic tape backup.)

48 Type: **IN RCTBL TAPE!** (Used to input [write] the recent NPD from previously made backup tape.)

49 To verify 1/0 terminal NPD input data with magnetic tape NPD— At 00S processor 1/0 terminal– Type: **TEST DET 6!** (Used to compute NPD CRC computation.)

> Note: Nongeneric parameters (except special numbers) for all entities served by the No. 1A AMARC have been entered. A copy of these parameters has been made on magnetic tape and verified.

#### **STEP ACTION/lNPUT MESSAGE**

- 50 Remove NPD tape.
- 51j If NPD special numbers are not to be entered or reentered— Proceed to Step 53j.
- 52k If NPD special numbers are to be entered or reentered— Follow steps given in Procedure E of this section. Return to Step 56 when Procedure E is completed.
- 53j If NPD special numbers are not to be entered or reentered— Mount a clean AMA tape equipped with "write-enable" ring.
- 54j At 00S processor 1/0 terminal– Type: **INIT SYS!** (Used to initialize system.)
- 55j At associated 1/0 terminal– **Type RST TAPE!** (Initializes tape unit, writes an ID burst on the newly mounted tape, checks for an empty tape, and restores unit to service. This message also requests a transient memory

update and system restoral.)

56 Set date and time using Section 201-900-325. Enter clock compensation(s) at this time if any exist.

#### **GENERIC 3**

- 1 Perform a stable initialization per Section 201-900-322.
- 2 At 00S processor 1/0 terminal– Type: **RC ID aaaaaa!** (AMARC 6-digit identification number.)
- 3a If serving single- or double-entry entities (or both), triple-entry No. 3 ESS entities, or

# RSP: None

MSG: \*\*tt **INIT SYS** *<sup>x</sup>* **00S aaaaaa bbbbbb ccccccddcldcld eeeeee Hffff gggggg hhhhhh iiiiii iiiiii kkkkkk 111111mmmmmm nnnnnn oaaaoo PPPPPP Wwiwl rrrrrr SsSssstttttt Uuuuuu (See** OM–INIT SYS.)

RSP: PF **(See** IM–RST TAPE.)

In approximately 30 seconds– MSG: tt **UPD MEM TRN COMPLETE (See** OM–UPD MEM COMPLETE.) M tt **RST SYS n STANDBY (See** OM–RST SYS.) M tt **RST TAPE AMA tttttt ssssss mmmmmm rrrrrr cccccc 111111pppppp (See** OM–RST TAPE AMA.)

**RSP: OK (See** IM–RC ID.)

—

## **RESPONSE (RSP)/MESSAGE (MSG)**

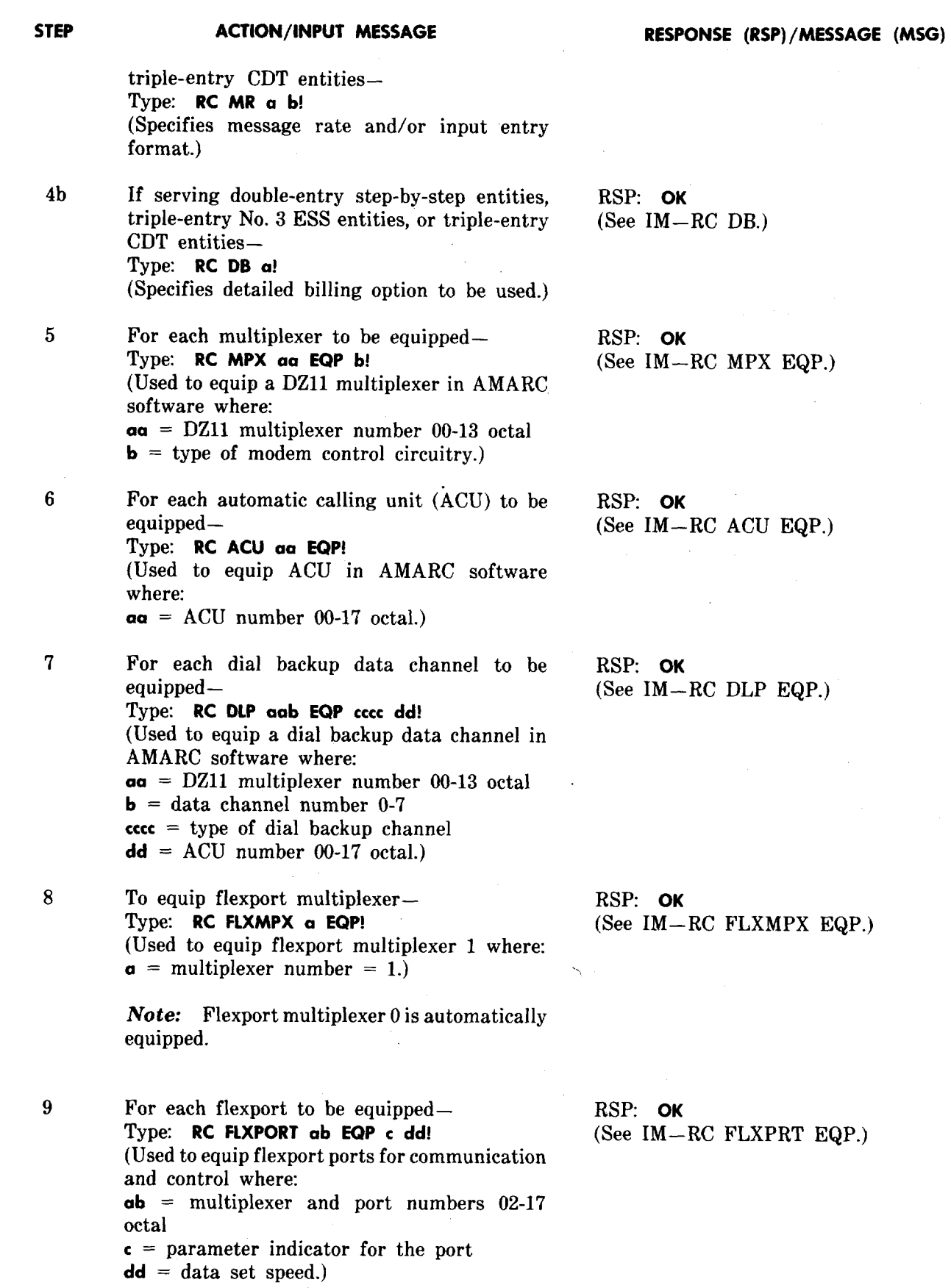

 $\epsilon$  .

 $\sqrt{2}$ 

 $\sqrt{2}$ 

 $\mathcal{L}_{\mathbf{r}}$ 

#### **STEP ACTION/lNPUT MESSAGE**

- 10 For each entity served– Type: **RC ENT aaa b cccccc d e!** (Specifies local office switching entity to be served and data associated with that entity.)
- $11c$ If serving double-entry step-by-step, triple-entry BDT, or triple-entry CDT entities– Type: **RC ENT aaa COC bbcc ddd e f!** (Specifies for the given switching entity the translation from a 2-digit calling central office identifier to a corresponding 3-digit central office code.)
- 12d If serving triple-entry BDT entities– Type: **RC ENT aaa RCDR b c dd!** (Specifies for the given switching entity the calling office index translation table for each recorder scan port in each BDT.)
- 13d Type: **RC ENT aa SPCOC bbcc CCSA ddd! TWX WATS**

(Specifies for the given switching entity the special COC numbers to be assigned for billing CCSA, TWX, and WATS calls when their central office index [COI] is the same as for regular POTS subscribers. )

- 14e If serving triple-entry CDT entities– Type **RC ENT aaa MBC bb ccc!** (Specifies for the given switching entity an NXX code based on the message billing class  $[CDT]$ .)
- 15d If serving triple-entry BDT entities– Type: **RC ENT aaa SPMBI bb cc!** (Specifies for the given switching entity the formatting of call types of billing according to locally specified MBI codes.)
- 16 Type: **RC ENT aaa CGN b ccc!** (Specifies for the given switching entity the 3-digit calling NPA codes and a corresponding l-digit code calling NPA index.)

*Note:* This message accepted by, but meaningless for, single-entry entities.

17d If serving triple-entry BDT entities– Type: **RC ENT aaa CDN b ccc!** (Specifies for the given switching entity the

#### **RESPONSE (RSP)/MESSAGE (MSG)**

RSP: OK (See IM–RC ENT.)

RSP **OK (See** IM RC ENT COC.)

RSP: **OK (See** IM–RC ENT RCDR.)

**RSP: OK (See** IM–RC ENT SPCOC.)

RSP: None (See IM–RC ENT MBC.)

RSP: **OK (See** IM–RC ENT SPMBI.)

RSP: **OK (See** IM–RC ENT CGN.) . .

. .

—

**RSP: OK (See** IM–RC ENT CDN.)

 $\sim 10^6$ 

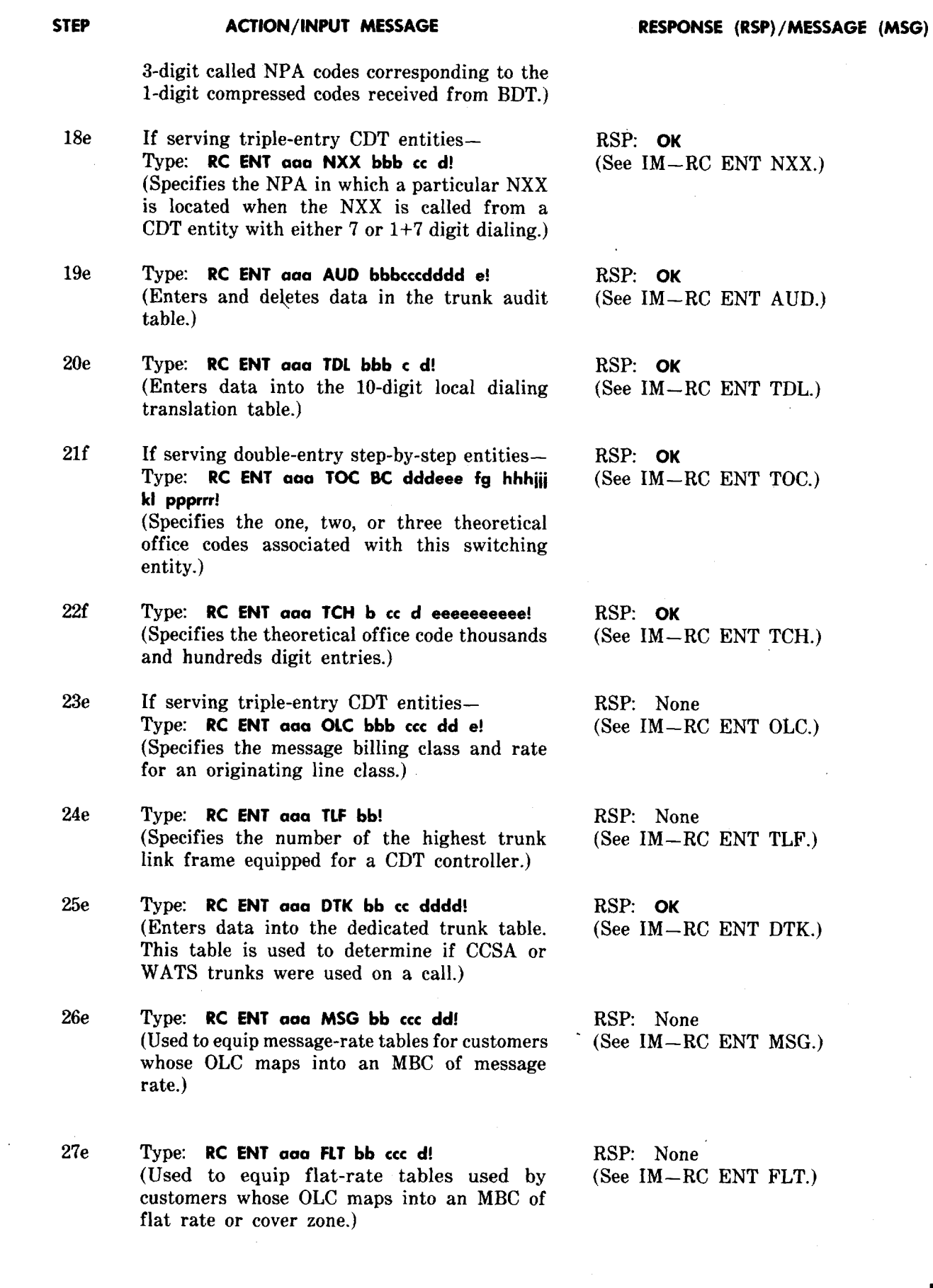

. <br> .

 $\overline{\phantom{0}}$ 

 $\sqrt{2}$ 

 $\frac{1}{2}$ 

,P

 $\hat{\mathbf{z}} = \hat{\mathbf{z}}$ 

 $\lambda_{\rm{max}}$ 

 $\sqrt{2}$ 

#### SECTION 201-900-327

#### **STEP ACTION/lNPUT MESSAGE**

- **28e** If serving triple-entry CDT entities– Type: **RC ENT aaa BRI bb cc d e!** (Specifies local or nonlocal call treatment and bulk or detailed billing for a particular billing rate indicator [BRI] in the specified message rate billing table for the given CDT entity.)
- **29e** Type: RC ENT aaa OBS bbb ccc dddd e! (Used to enter a telephone number to be complaint observed into the complaint observed number table.)
- 30d If serving triple-entry BDT entities– Type: **RC ENT aaa CCI b c!** (Specifies the WATS type for certain call class indices [CCI].)
- 31f If serving double-entry step-by-step entities– Type: **RC DRT aaa bbb ccc!** (Specifies entry to be placed in digit reconstruction table for given switching entity.)
- 32f Type: **RC MBI aaa bccc d!** (Specifies an entry to one of the message billing index tables for given switching entity.)
- 33g If other switching entities are to be served– Repeat Steps 10 through 32f as required for each switching entity served.

*Note 1:* It is not necessary that messages be repeated for each switching entity served in an ascending order of entity number.

*Note* 2: Message in Steps 34 through 38h repeated for each equipped data channel. It is not necessary that messages be entered for each channel in an ascending order of channel number.

34 Type: **RC CHL aab EQP** ccc dd tttt eeeeeeeeeeeeeeee **f!** (Used to equip a data channel from remote location.)

> *Note:* For No. 3 ESS, the dd, tttt, e....e, and f fields are not required. The next higher sequential channel (aab+l), called a dedicated backup, is equipped automatically with the RC CHL EQP message.

#### **RESPONSE (RSP)/MESSAGE (MSG)**

 $\cdot$  .

 $\ddot{\phantom{0}}$ 

RSP **OK (See** IM–RC ENT BRI.)

RSP: **OK (See** IM–RC ENT OBS.)

RSP: OK (See IM–RC ENT CCI.)

RSP: **OK (See** IM–RC DRT.)

RSP: OK (See IM–RC MBI.)

Same as Steps 10 through 32f.

RSP: **OK (See** IM–RC CHL EQP.) **STEP 35** 36e 37f 38h 39i 40 ,, <sup>41</sup> **ACTION/lNPUT MESSAGE** Type: **RC CHL aab ESP ccc ddd!** (Specifies number of last equipped scan port on each of the input network/multiplexer units of the CDA served by this data channel or specifies the highest equipped trunk for each recorder scan port of each BDT. When used with No. 3 ESS, this message specifies the number of the highest equipped junctor.) *Note:* Not used with single-entry entities. If serving triple-entry CDT entities– Type: **RC CHL aab COL cc d!** (Specifies the trunk scan board column equipped on a CDT controller.) If serving double-entry step-by-step entities– Type: **RC CHL aab MON CCCC!** (Specifies calling line number used by the channel monitor for the given data channel.) If serving No. 3 ESS or CDT switching entity– Type: **RC CHL aab TID CCCCCC!** (Specifies the 6-digit base and control number for the specified No. 3 ESS office or the 3-digit base and control number for the CDT entity.) If other data channels are equipped– Repeat Steps 34 through 38h for each equipped data channel. *Note:* It is not necessary that messages be repeated in an ascending order of channel number. To enter expiration period of AMA billing tapes– Type: **RC EXP aaaa!** (Used to input the expiration period for AMA billing magnetic tapes where:  $a\aaa =$  expiration period in 0-9999 days.) With all parameters entered– Type: **TEST DET 4!** (Used to perform NPD memory CRC check.)

-

,-

 $\sqrt{2}$ 

42

**,,**

**RESPONSE (RSP)/MESSAGE (MSG)**

RSP: OK (See IM–RC CHL ESP.)

RSP: OK (See IM–RC CHL COL.)

RSP: OK (See IM–RC CHL MON.)

RSP: **OK (See** IM–RC CHL TID.)

RSP: OK (See IM–RC XPRD.)

RSP: **PF (See** IM–TEST DET.)

MSG: M tt **REPT DET NPD PASSED (See** OM–REPT DET PASSED.)

Type: **TEST DET 6!** (Used to compute NPD CRC.) RSP: **PF (See** IM–TEST DET.)

#### **STEP ACTION/lNPUT MESSAGE RESPONSE (RSP)/MESSAGE (MSG)**

MSG: M tt **REPT DET CMP PASSED XXXXXX** (See OM–REPT DET PASSED.)

Note: XXXXXX is CRC computation (NPD CRC) computed for nongeneric data.

43 At 00S processor— Make a backup of NPD onto magnetic tape in accordance with Procedure C of this section. Return to this point when Procedure C is completed.

44 At 00S tape drive– Mount a new AMA tape with prepared header label information or an unerased tape on or after its expiration date.

Note: Tape must have "write-enable" ring.

45 At 00S processor 1/0 terminal– Type: **INIT SYS!** (Used to initialize the system.)

46 At 00S processor 1/0 terminal– Type: **RST TAPE!**

(Initializes tape unit, writes an ID burst on the newly mounted tape, and restores unit to service. This message also requests a transient memory update and system restoral.)

47 At active processor 1/0 terminal– Type: Sw SYS! (Requests a switch of the status of the two systems.)

48 At standby processor 1/0 terminal– Type: **RMV SYS!** (Remove standby system from service.) RSP: None

MSG: \*\*tt **INIT SYS x 00S aaaaaa bbbbbb cccccc dddddd eeeeee ffffff gggggg hhhhhh iiiiii iiiiii kkkkkk 111111mmmmmm nnnnnn 000000 PPPPPP www rrrrrr ssssss tttttt UUUUUU (See** OM–INIT SYS.)

RSP: **PF (See** IM–RST TAPE.)

In approximately 30 seconds– MSG: tt **UPD MEM TRN COMPLETE (See** OM–UPD MEM COMPLETE.) M tt **RST SYS n STANDBY (See** OM–RST SYS.) M tt **RST TAPE AMA tttttt ssssss mmmmmm ...... rrrrrr cccccc mnl pppppp (See** OM–RST TAPE AMA.)

RSP: **PF (See** IM–SW SYS.)

MSG: M tt **SW SYS O aaaaaa, 1 bbbbbb 000001 (See OM–SW SYS.)** 

. .

*Note:* Active processor has now been switched to standby mode.

RSP: **PF (See** IM–RMV SYS.)

.

# **ACTION/lNPUT MESSAGE**

*Note:* This standby processor was active processor the the first portion of this procedure.

49 At active processor 1/0 terminal– Type: **UPD MEM NPD!** (Used to update NPD from active to 00S system.)

At OOS processor I/O terminal-Type **TEST DET 4!** (Used to perform NPD memory CRC check.)

51 Type: **TEST DET 6!** (Used to compute NPD CRC computation.)

52 Type: **INIT SYS!** (Requests initialization of system.)

53

 $\cdot$  .

**'e+**

. .

50

**STEP** 

Type: **RST SYS!** (Requests restoral of 00S system to standby.) **RESPONSE (RSP)/MESSAGE (MSG)**

MSG: M tt **RMV SYS n 00S 000001 (See** OM–RMV SYS.)

RSP: **PF (See** IM–UPD MEM NPD.)

MSG: **M tt UPD MEM aaa COMPLETE (See** OM–UPD MEM COMPLETE.)

RSP: **PF (See** IM–TEST DET.)

MSG: M tt **REPT NPD PASSED (See** OM–REPT DET PASSED.)

RSP: PF **(See** IM–TEST DET.)

MSG: M tt **REPT DET CMP PASSED XXXXXX** (See OM–REPT DET PASSED.)

Note: XXXXXX of this verification should match that computed in Step 42. This verifies that the NPD was properly transferred via the PTP channel. If performing Procedure B, NPD CRC of this step should match NPD CRC computed in Step 20 of Procedure B.

RSP. None

MSG: \*\*tt **INIT SYS x 00S aaaaaa bbbbbb cccccc dddddd eeeeee Hffff gggggg hhhhhh iiiiii iiiiii kkkkkk 111111mmmmmm nnnnnn 000000 PPPPPp www rrrrrr SSSSSStttttt wuuuuu (See** OM–INIT SYS.)

RSP: PF **(See** IM–RST SYS.)

Within 2 minutes– At both system 1/0 terminals– MSG: tt **UPD MEM TRN COMPLETE (See** OM–UPD MEM COMPLETE.) M tt **RST SYS n STANDBY** (See OM–RST SYS.)

**Note:** Should the output message not prin on both system 1/0 terminals, repeat Step 53.

*Note:* NPD has been entered at both processors and an NPD tape has been made.

#### **SECTION 201-900-327**

#### **STEP ACTION/lNPUT MESSAGE**

However, the NPD tape has not been verified. The following steps are used to verify the NPD tape. The standby system is removed from service and NPD is entered via tape. A CRC check is used to verify its validity.

**54** At standby processor I/O terminal– RSP: PF Type: **RMV SYS! (See** IM–RMV SYS.) (Requests removal of standby system from service.) and the system in the system in the system of the system in the system in the system in the system in the system in the system in the system in the system in the system in the system in the system in the system i

**55** To verify that data was written correctly– At 00S processor console– Depress HALT key.

**56** Depress START key.

> **Note:** In the next step, the tape must not be equipped with a "write-enable" ring.

- **57** Mount tape containing NPD data.
- **58** Set console switches to 1000 (octal).
- **59** Depress LOAD ADRS key.
- **60** Release HALT key.
- **61**

Depress START key. MSG: \*"tt **INIT SYS x 00S, etc (See** OM–INIT SYS.)

> **\* \*tt REPT TAPE 00S, etc (See** OM–REPT TAPE 00S.)

Note: All NPD has been cleared and will have to be restored in 00S processor from the newly made magnetic tape.

**62** At OOS processor I/O terminal— RSP: **PF**<br>Type: **RST TAPE NPR!** (See IM— (Restores tape controller to service for inputting NPD from magnetic tape backup.) MSG: **M tt RST TAPE NPD aaaaaa b c**

**63 Type: IN RCTBL TAPE!**<br>(Used to input fwritel the recent NPD from (See IM—IN RCTBL TAPE.) (Used to input [write] the recent NPD from previously made backup tape.)

Type: **RST TAPE NPR! (See** IM–RST TAPE NP [R] [W].)

**(See OM–RST TAPE NPD.)** 

Tape is moving.

**RESPONSE (RSP)/MESSAGE (MSG) n**

MSG: **M tt RMV SYS n 00S 000001 (See** OM–RMV SYS.)

—

,-

>,

.

64 To verify 1/0 terminal NPD input data with RSP: **PF** magnetic tape NPD— . At OOS processor I/O terminal Type **TEST DET 6!** (Used to compute NPD

> **Note:** Nongeneric parameters (except special numbers) for all entities served by the No. 1A AMARC have been entered. A copy of these parameters has been made on magnetic tape and verified.

65 Remove NPD tape.

66k If NPD special numbers are *not* to be entered or reentered— Proceed to Step 68k.

671 If NPD special numbers are to be entered or reentered— Follow steps given in Procedure E of this

section. Return to Step 71 when Procedure E is completed.

68k If NPD special numbers are *not* to be entered or reentered— Mount a new AMA tape with prepared header label information or an unerased tape on or

*Note:* Tape must have "write-enable" ring.

69k

At OOS processor I/O terminal- RSP: None Type: **INIT SYS!** 

after its expiration date.

(Used to initialize system.) MSG: \*\*\* HINIT **SYS x OOS aaaaaa bbbbbb cccccc dddddd eeeeee ffffff gggggg hhhhhh iiiiii iiiiii kkkkkk 111111mmmmmm nnnnnn oooaoo PPPPpp 999999 rrrrrr ssssss tttttt uuuuuu** (See OM–INIT SYS.)

#### **RESPONSE (RSP)/MESSAGE (MSG)**

When tape ceases moving– MSG: M tt **RMV TAPE NPD RESTORED (See** OM–RMV TAPE NPD.)

**(See** IM–TEST DET.)

MSG: M tt **REPT DET CMP PASSED XXXXXX** (See OM–REPT DET PASSED.)

*Note 1:* NPD CRC of this step should match NPD CRC computed in Step 51.

*Note* 2: Matched NPD CRC numbers indicate magnetic tape NPD matches processor memory NPD.

#### **STEP ACTION/lNPUT MESSAGE**

- 70k Type: **RST TAPE!** (Initializes tape unit, writes an ID burst on the newly mounted tape, checks for an empty tape, and restores unit to service. This message also requests a transient memory update and system restoral. )
- 71 Set date and time using Section 201-900-325. Enter clock compensation(s) at this time if any exist.

#### **B. Changes and Additions**

*Note* 1: Nongeneric parameter changes and additions may only be entered on an 00S processor 1/0 terminal.

*Note* 2: Table A should be referenced throughout this procedure to maintain order of entry and system relationship.

*Note* 3: This procedure does *not* include changes and additions for special numbers. Refer to Procedure E for these steps. Also, this procedure does not include information for entering clock compensation. For this information, refer to Section 201-900-325.

la If disk enabled for processor– At associated 1/0 terminal– Type: **RMV DISK!** (Used to disable disk.)

**2** At standby processor 1/0 terminal– Type: **RMV TAPE!** (Used to dismount a tape from magnetic tape drive and remove tape controller from service.)

#### **RESPONSE (RSP)/MESSAGE (MSG)**

RSP: **PF (See** IM–RST TAPE.)

In approximately 30 seconds– MSG: tt **UPD MEM TRN COMPLETE (See** OM–UPD MEM COMPLETE.) **M tt RST SYS n STANDBY** (See OM–RST SYS.) **M tt RST TAPE AMA tttttt ssssss mmmmmm rrrrr cccccc HIIII** pppppp **(See** OM–RST TAPE AMA.)

-

,.

RSP: PF **(See** IM–RMV DISK.)

MSG: **M tt REPT DISK RMV OK (See** OM–REPT DISK RMV.)

RSP: **PF . (See** IM–RMV TAPE.)

MSG: M tt **RMV TAPE AMA tttttt SSSSSS 1 mmmmmm rrrrrr cccccc 111111pppppp** (See OM-RMV TAPE AMA.)

Tape rewinds from lower to upper reel until load point is reached. Tape drive RESET lamp lighted.

MSG: M tt **RMV SYS n 00S 000002 (See** OM–RMV SYS.)

—

# **STEP ACTION/lNPUT MESSAGE RESPONSE (RSP)/MESSAGE (MSG)**

*Note:* This message printed when processor is standby.

Tape totally rewinds from lower to upper reel.

At tape drive– Depress REWIND key.

**4**

3

.,

Remove AMA tape from tape drive.

- 5b lf provided with double-entry step-by-step, triple-entry No. 3 ESS, and/or triple-entry CDT handling special number (SPN) data– At 00S processor console– Depress HALT key.
- 6b Depress START key.
- ?b Mount tape containing present NPD data.
- 8b Load address 1000 (octal) on console switches.

(Restores tape controller to service for inputting

(Used to input [write] the recent NPD from

NPD from magnetic tape backup.)

previously made backup tape.)

- 9b Depress LOAD ADRS key.
- 10b Release HALT key.
- llb

Depress START key. MSG: \*"tt **INIT SYS x 00S,** etc (See OM–INIT SYS.)

> \*\*tt **REPT TAPE 00S,** etc (See OM–REPT TAPE 00S.)

All NPD has been cleared from the 00S processor and will now be restored in 00S processor except for SPN data. SPN data will be reentered at conclusion of this procedure.

12b Type: **RST TAPE NPR!** RSP: **PF**<br>(Restores tape controller to service for inputting (See IM—RST TAPE NP [R] [W].)

MSG: M tt **RST TAPE NPD aaaaaa b c (See** OM–RST TAPE NPD.'

13b Type: **IN RCTBL TAPE!**<br>(Used to input [write] the recent NPD from (See IM-IN RCTBL TAPE.)

Tape is moving.

When tape ceases moving— MSG: i tt **RMV TAPE NPD RESTORED (See** OM–RMV TAPE NPD.)

.,

 $\bigg($ 

14b Remove NPD tape.

#### **SECTION 201-900-327**

*Note:* In the following step, a clean AMA tape is used for Generic 1 and 2 programs. A new AMA tape with prepared header label information or an unerased tape on or after its expiration date is used for Generic 3 program.

15 Type: **INIT SYS!** (Used to initialize system.)

**STEP ACTION/lNPUT MESSAGE RESPONSE (RSP)/MESSAGE (MSG)**

RSP: None (See IM–INIT SYS.)

MSG: \*\*tt **INIT SYS x 00S aaaaaa bbbbbb cccccc dddddd eeeeee ffffff gggggg hhhhhh iiiiii iiiiii kkkkkk 111111mmmmmm nnnnnn 000000 pPPpPp wwvw rrrrrr ssssss tttttt uuuuuu (See** OM–INIT SYS.)

. .

,,

16 Mount an AMA tape equipped with "write-enable" ring for writing NPD.

> *Note:* This AMA tape will eventually contain the revised NPD data.

17 At 00S processor 1/0 terminal– Enter nongeneric data changes and/or additions using the RC input messages provided in Table C.

> **Important:** Examine the hard copy of the changes and/or additions, taking care to verify that the specified data is correct and in the **proper sequence.** Input messages provided in Table C are listed in the proper sequence.

18 When all parameters to be changed and/or added have been entered— Verify contents now residing in memory by typing appropriate message provided in Table B. (Requests a memory dump of area selected.)

- 19 Type **TEST DET 4!** (Used to perform NPD memory CRC check.)
- 20 Type: **TEST DET 6!** (Used to compute NPD CRC computation)

RSP: **PF (See** IM–TEST DET.)

MSG: **M tt REPT DET NPD PASSED (See** OM–REPT DET PASSED.)

RSP: PF **(See** IM–TEST DET.)

MSG: **M tt REPT DET CMP PASSED XXXXXX (See** OM–REPT DET PASSED.)

21 Type: **INIT SYS!** (Used in this case to ensure that the additions and/or changes have not destroyed system integrity.) MSG: \*\*tt **INIT SYS x 00S aoaaaa bbbbbb**

22

P

 $\sqrt{2}$ 

.,

,,

Perform Steps 24 through 52 of Procedure A for Generic 1, Steps 28 through 56 of Procedure A for Generic 2, or Steps 43 through 71 of Procedure A for Generic 3.

Note: The new magnetic NPD backup tape now includes nongeneric changes and/or additions.

#### **C. Making Magnetic Tape Backup**

*Note:* To make an NPD magnetic tape backup, a processor must be 00S.

la If operating with Generic 1 or 2 program– Mount new tape equipped with "write-enable" ring onto tape drive associated with 00S processor.

2b If operating with Generic 3 program– Mount a tape with prepared header label information or an unerased tape on or after its expiration date onto tape drive associated with 00S processor.

> *Note:* Tape must have "write-enable" ring. This tape will now be identified as the nongeneric data backup tape.

3 At OOS processor I/O terminal-Type: **TEST DET 6!** (Used to compute NPD CRC computation.)

#### **STEP ACTION/lNPUT MESSAGE RESPONSE (RSP)/MESSAGE (MSG)**

*Note:* This produces an NPD CRC (XXXXXX) number of all data including the recent changes and/or additions.

RSP: None (See IM–INIT SYS.)

**cccccc dddddd eeeeee ffffff gggggg hhhhhh iiiiii fi~~ kkkkkk 111111mmmmmm nnnnnn 000000 Pppppp www rrrrrr SSSSSStttttt UUUUUU (See** OM–INIT SYS.)

RSP: **PF (See** IM–TEST DET.)

MSG: M tt **REPT DET CMP PASSED XXXXXX (See** OM–REPT DET PASSED.)

*Note:* This produces an NPD CRC (XXXXXX) number of the nongeneric data now resident in memory.

- 4 Type: **RST TAPE NPW!** (Used to restore tape controller to service for outputting NPD from memory to backup tape.)
- 5 Type: **OP RCTBL TAPE!** (Used to output [read] NPD onto a magnetic tape mounted on tape drive.)

#### **RESPONSE (RSP)/MESSAGE (MSG)**

RSP: PF (See IM–RST TAPE NP [R] [W].)

 $MSG$ : **M tt** RST TAPE NPD accorded by c **(See** OM–RST TAPE NPD.)

**n**

 $\hat{\phantom{1}}$ 

. e. .

RSP:  $IP$  the contract of the contract of the contract of the contract of the contract of the contract of the contract of the contract of the contract of the contract of the contract of the contract of the contract of the (See IM–OP RCTBL TAPE.)

Tape is moving. When tape ceases moving– Tape rewinds from lower to upper reel until load point is reached. Tape drive RESET lamp lighted.

MSG: **M tt RMV TAPE NPD COPlED (See** OM–RMV TAPE NPD.)

*Note:* NPD has been copied onto backup tape from recent change table in memory.

*Note:* The following steps are used to verify the copy of the NPD onto magnetic tape.

- $6\phantom{1}6$ Remove tape from tape drive.
- $\overline{7}$ Remove "write-enable" ring.
- 8 Remount tape.
- 9 Depress tape drive LOAD key.

Tape winds onto take-up reel until load point is reached. LOAD lamp lighted.

ONLINE lamp lighted.

- 10 Depress ONLINE key.
- 11 At 00S processor console– Depress HALT key.
- 12 Depress START key.
- **13** Set console switches to 1000 (octal).
- 14 Depress LOAD ADRS key.
- 15 Release HALT key.
- 16 Depress START key.

RSP: None

MSG: \*\*tt **INIT SYS x 00S aaaaaa bbbbbb cccccc dddddd eeeeee f.fffff gggggg hhhhhh iiiiii iiiiii kkkkkk 111111mmmmmm nnnnnn 000000**

—

(Restores tape controller to service for inputting NPD from the magnetic backup tape.)

(Used to input [write] the recent NPD from

17 At 00S processor 1/0 terminal– Type: **RST TAPE NPR!**

previously made backup tape.)

**18** Type: IN **RCTBL TAPE!**

19 Type: **TEST DET 6!**

r.

,.

,-

,>

#### **RESPQNSE (RSP)/MESSAGE (MSG)**

**PPPPPP wwm rrrrrr ssssss tttttt uuuuuu** (See OM–INIT SYS.)

RSP: **PF (See** IM–RST TAPE NP [R] [W].)

MSG: M tt **RST TAPE NPD aaaaaa b c (See** OM–RST TAPE NPD.)

RSP: **1P (See** IM–IN RCTBL TAPE.)

Tape is moving.

When tape ceases moving– MSG: **M tt RMV TAPE NPD RESTORED (See** OM–RMV TAPE NPD.)

RSP: **PF (See** IM–TEST DET.)

MSG: **M tt REPT DET CMP PASSED XXXXXX (See** OM–REPT DET PASSED.)

Note: NPD CRC (XXXXXX) of this step should match NPD CRC computed in Step 3.

(Used to compute NPD CRC computation.)

#### 20 Remove NPD magnetic tape.

**D. Restoring Non-Generic Parameter Data from Magnetic Tape**

> **Note:** Normal operations require that nongeneric parameters be restored only on an 00S processor.

1 Verify reel to be mounted is *reel containing nongenetic parameter data.*

> *Note:* This reel must not be fitted with a "write-enable" ring.

- 2 Mount NPD tape.
- 3 At 00S processor console– Depress HALT key.
- 4 Depress START key.
- 5 Set console switches to 1000 (octal).
- 6 Depress LOAD ADRS key.

- **7** Release HALT key.
- 8 Depress START key.

**RESPONSE (RSP)/MESSAGE (MSG)**

#### RSP: None

MSG: \*\*tt SYS *<sup>X</sup>* **00S aaaaaa bbbbbb CCCCCC dddddd eeeeee ffffff gggggg hhhhhh mm 111111 ...... ...... kkkkkk 111111mmmmmm nnnnnn 000000 pppppp** wwm *rrrrrr==s tttttt* **uuuuuu**  $(See \text{ OM}$ -INIT SYS.)

-

**.-**

-

.-

**\*\*tt REPT TAPE 00S, etc (See OM-REPT TAPE OOS.)** 

RSP: PF (See IM–RST TAPE NP [R] [W].)

MSG: M tt **RST TAPE NPD aaaaaa b c (See** OM–RST TAPE NPD.)

RSP: **1P (See** IM–IN RCTBL TAPE.)

Tape is moving.

When tape ceases moving– MSG: M tt **RMV TAPE NPD RESTORED** (See OM–RMV TAPE NPD.)

RSP: PF (See IM–TEST DET.)

MSG: **REPT DET NPD PASSED** (See OM–REPT DET PASSED.)

RSP: **PF (See** IM–TEST DET.)

MSG: **M tt REPT DET CMP PASSED XXXXXX** (See OM–REPT DET PASSED.)

*Note 1:* NPD CRC of this step should match NPD CRC computed for tape.

**Note 2:** Identical NPD CRC numbers indicate that the magnetic tape NPD matches the processor memory NPD.

9 Restore console switches.

- 10 At 00S processor 1/0 terminal– Type: **RST TAPE NPR!** (Restores tape controller to service for inputting NPD from the magnetic backup tape.)
- 11 Type: IN **RCTBL TAPE!** (Used to input [write] the recent NPD from previously made backup tape.)
- 12 Type: **TEST DET ,4!** (NPD memory CRC check.)
- 13 Type: **TEST DET 6!** (Used to compute NPD CRC number.)

14 At 00S processor tape unit– Remove NPD tape.

**Page 36**

—

#### **ACTION INPUT MESSAGE**

- **15** Set clock and enter any clock compensation(s) at this time. Refer to Section 201-900-325.
- 16a If performing other than Procedure A of this section and AMARC is arranged to handle double-entry step-by-step, triple-entry No. 3 ESS, or triple-entry CDT entities–

#### Type: **DUMP MEM NPD SPN!**

**STEP**

17b

**b,**

?- .

f-

.

,P

*P*

(Request a BCD dump of the special number table that may reside on magnetic backup tape.)

**RESPONSE (RSP)/MESSAGE (MSG)**

RSP: **PF (See** IM–DUMP MEM NPD SPN.)

Note: One of the two following output messages will print.

#### *Example 1:*

MSG: M tt **DUMP MEM NPD SPN npai Onnx thtu npai Onnx thtu npai Onnx thtu upai Onnx tktu npai Onnx. . . . . . . . . . . thtu**

**EOD**

**(See** OM–DUMP MEM NPD SPN.)

OR

*Example 2:*

MSG: M tt **DUMP MEM NPD SPN EOD (See** OM–DUMP MEM NPD SPN.)

If output message (MSG) of special numbers (NPD SPN) data appears as that of Step 16a, *Example 1—*

Using current list of NPD SPN number data– Update NPD SPN data (as required) in accordance with current local listing.

(Refer to Table C for special number input message information and see IM—RC SPN.)

18c If output message (MSG) of special numbers (NPD SPN) data appears as that of Step 16a, *Example 2—*

> Verify if a current list of NPD SPN data exists and, if so, enter this data (as required) in accordance with this local listing. (Refer to Table C for special number input message information and see IM –RC SPN.)

19 When all NPD restored– At 00S processor 1/0 terminal– Type: **TEST DET 6!** (Used to compute NPD CRC number.) RSP: **PF** (See IM–TEST DET.)

MSG: M tt **REPT DET CMP PASSED XXXXXX (See** OM–REPT DET PASSED.)

*Note:* If no NPD SPN data entered, NPD CRC of this step should match NPD CRC of

#### **RESPONSE (RSP)/MESSAGE (MSG)**

**-**

. .

u

NPD data computed previously for the NPD magnetic tape. When NPD SPN data entered, this will be a new CRC number computation. This number should be recorded for reference when checking or changing NPD data.

20 Return to procedure used to access this procedure. When no other procedure of this section is used to access this procedure— Restore system to desired mode of operation. (Refer to Section 201-900-322.)

#### **E. Entering or Deleting Special Numbers (RC SPN)**

*Note 1:* The RC SPN input message is valid for double-entry step-by-step, triple-entry No. 3 ESS, and triple-entry CDT entities only.

*Note* 2: Special number entries or deletions are accepted only on an 00S processor.

la If disk enabled for standby processor– At associated 1/0 terminal– Type: **RMV DISK!** (Used to disable disk.)

2b If AMA tape mounted on tape drive— At associated 1/0 terminal– Type: **RMV TAPE!** (Used to dismount a tape from magnetic tape drive and remove tape controller from service.)

3b At tape drive– Depress REWIND key.

- 4b Remove AMA tape from tape drive.
- 5C If operating with Generic 1 or 2 program– Mount a new or erased tape equipped with "write-enable" ring.

RSP: **PF** (See IM–RMV DISK.)

MSG: **M tt REPT DISK RMV OK** (See OM–REPT DISK RMV.)

RSP: **PF** (See IM–RMV TAPE.)

MSG: M tt **RMV TAPE AMA tttttt** *SSSSSS* **mmmmmm rrrrrr cccccc 111111pppppp (See** OM–RMV TAPE AMA.)

Tape rewinds from lower to upper reel until load point is reached. Tape drive RESET lamp lighted.

MSG: **M tt RMV SYS n 00S 000002** (See OM–RMV SYS.)

Tape totally rewinds from lower to upper reel.

**Page 38**

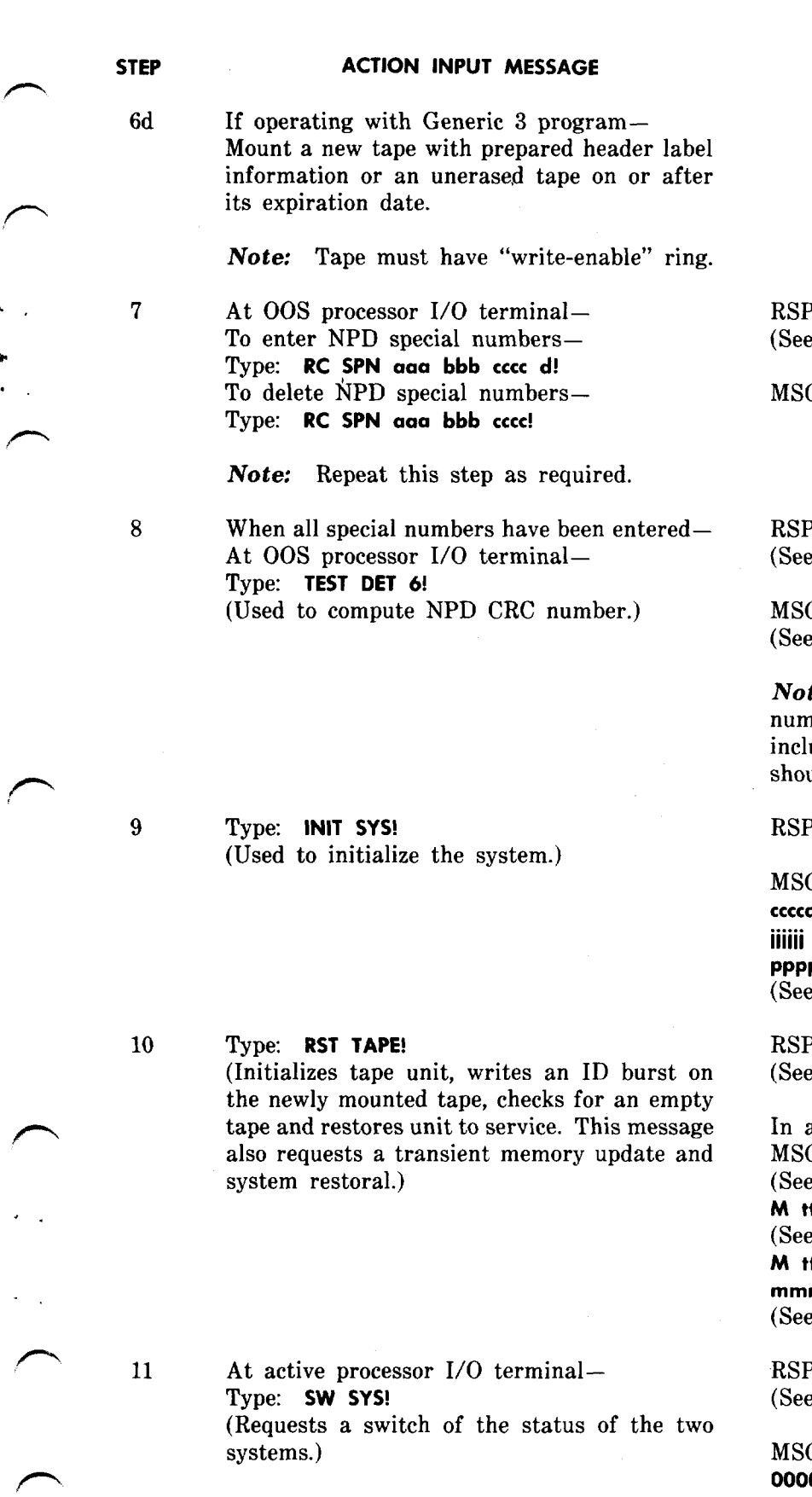

,P

*\* ,.* **RESPONSE (RSP)/MESSAGE (MSG)**

RSP: **OK (See** IM–RC SPN.)

G: None

RSP: **PF**  $MN - TEST$  DET.)

MSG: M tt **REPT DET CMP PASSED XXXXXX** OM-REPT DET PASSED.)

te: This produces an NPD CRC  $(XXXXX)$ nber for the present NPD data which now udes special number data. This number uld be recorded for reference.

P: None

MSG: \*\*tt **INIT SYS x 00S aaaaaa bbbbbb cccccc dddddd eeeeee ffffff gggggg hhhhhh iiiiii iiiiii kkkkkk 111111mmmmmm nnnnnn 000000 PPpPpp www rrrrrr SSSSSStttttt uuuuuu (See** OM–INIT SYS.)

RSP **PF**  $IM-RST$  TAPE.)

approximately 30 seconds-MSG: tt **UPD MEM TRN COMPLETE (See** OM–UPD MEM COMPLETE.) M tt **RST SYS n STANDBY (See** OM–RST SYS.) M tt **RST TAPE AMA tttttt** *SSSSSS* **mmmmmm rrrrrr cccccc 111111pppppp (See** OM–RST TAPE AMA.)

RSP: **PF**  $\text{B}$  IM–SW SYS.)

MSG: M tt **SW SYS O aaaaaa, 1 bbbbbb 000001 (See** OM–SW SYS.)

**Page 39**

12a If disk enabled for standby processor– At associated 1/0 terminal– Type: **RMV DISK!** (Used to disable disk.)

13 At associated 1/0 terminal– Type: **RMV TAPE!** (Used to dismount a tape from magnetic tape drive and remove tape controller from service.)

14 At tape drive– Depress REWIND key.

- 15 Remove AMA tape from tape drive.
- 16c If operating with Generic 1 or 2 program– Mount a new or erased tape equipped with "write-enable" ring.
- 17d If operating with Generic 3 program-Mount a new tape with prepared header label information or an unerased tape on or after its expiration date.

*Note:* Tape must have "write-enable" ring.

18 At active processor I/O terminal— RSP: **PF**<br>Type: **UPD MEM NPD!** (See IM— (Used to update NPD from active to 00S

19 At 00S processor 1/0 terminal– Type: **TEST DET 6!** (Used to compute NPD CRC.)

#### **RESPONSE (RSP)/MESSAGE (MSG)**

*Note:* Active processor has now been switched to standby mode.

.,

,,

-,

.,

#

**RSP: PF (See** IM–RMV DISK.)

MSG: M tt **REPT DISK RMV OK (See** OM–REPT DISK RMV.)

RSP: PF **(See** IM–RMV TAPE.)

MSG: M tt **RMV TAPE AMA tttttt SSSSSS mmmmmm rrrrrr cccccc IllIll pppppp (See** OM–RMV TAPE .AMA.)

Tape rewinds from lower to upper reel until load point is reached. Tape drive RESET lamp lighted.

MSG: M tt **RMV SYS n 00S 000002** (See OM–RMV SYS.)

*Note:* Standby processor now removed from service.

Tape totally rewinds from lower to upper reel.

Type: **UPD MEM NPD! (See** IM–UPD MEM NPD.)

 $MSG:$  **M tt UPD MEM NPD COMPLETE** (See OM–UPD MEM COMPLETE.)

RSP: **PF (See** IM–TEST DET.)

. . 20 Type: **INIT SYS!** (Used to initialize system.)

**21** At associated 1/0 terminal– Type: **RST TAPE!**

> (Initializes tape unit, writes an ID burst on the newly mounted tape, checks for an empty<br>tape, and restores unit to service. This tape, and restores unit to service. message also requests a transient memory update and system restoral.)

#### **RESPONSE (RSP)/MESSAGE (MSG)**

MSG: M tt **REPT DET CMP PASSED XXXXXX** (See OM–REPT DET PASSED.)

Note: NPD of this step should match NPD CRC computed on other processor from Step 8.

RSP: None

MSG: \*\*tt **INIT SYS x 00S aaaaaa bbbbbb cccccc dddddd eeeeee ffffff gggggg hhhhhh iiiiii iiiiii kkkkkk 111111mmmmmm nnnnnn 000000 pppppp wwiw rrrrrr ssssss tttttt uuuu uu (See** OM–INIT SYS.)

RSP: **PF** (See IM–RST TAPE.)

In approximately 30 seconds–

MSG: tt **UPD MEM TRN COMPLETE** (See OM–UPD MEM COMPLETE.)

M tt **RST SYS n STANDBY** (See OM–RST SYS.)

M tt **RST TAPE AMA tttttt** *SSSSSS* **mmmmmm rrrrrr cccccc 111111pppppp (See** OM–RST TAPE AMA.)

..——

22 Return as required, if applicable to procedure used to access this procedure.

# TABLE A

ORDER OF ENTRY FOR NPD INPUT MESSAGE AND SYSTEM ASSOCIATION

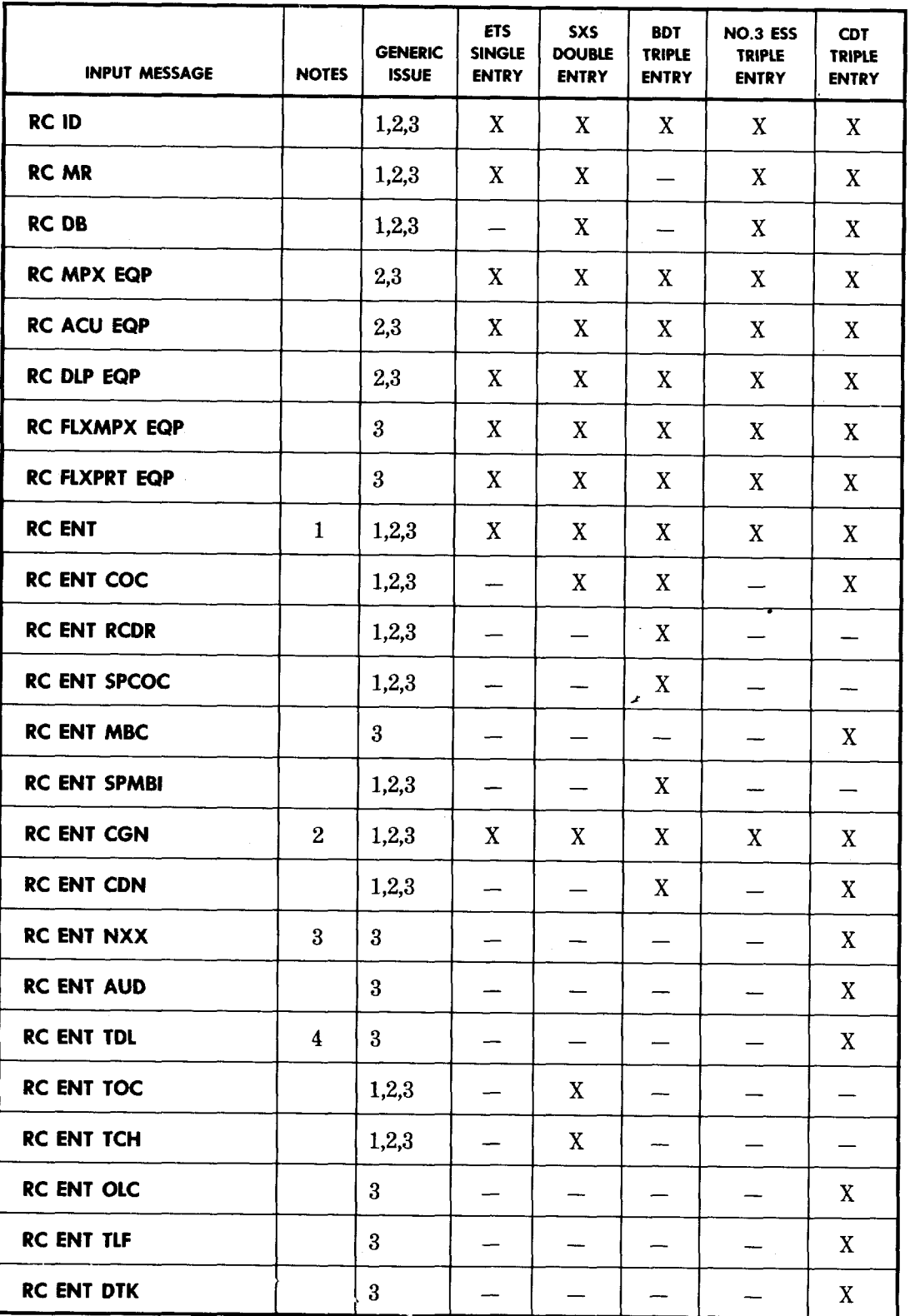

. .

. .

**Page 42**

#### TABLE A **(Centd)**

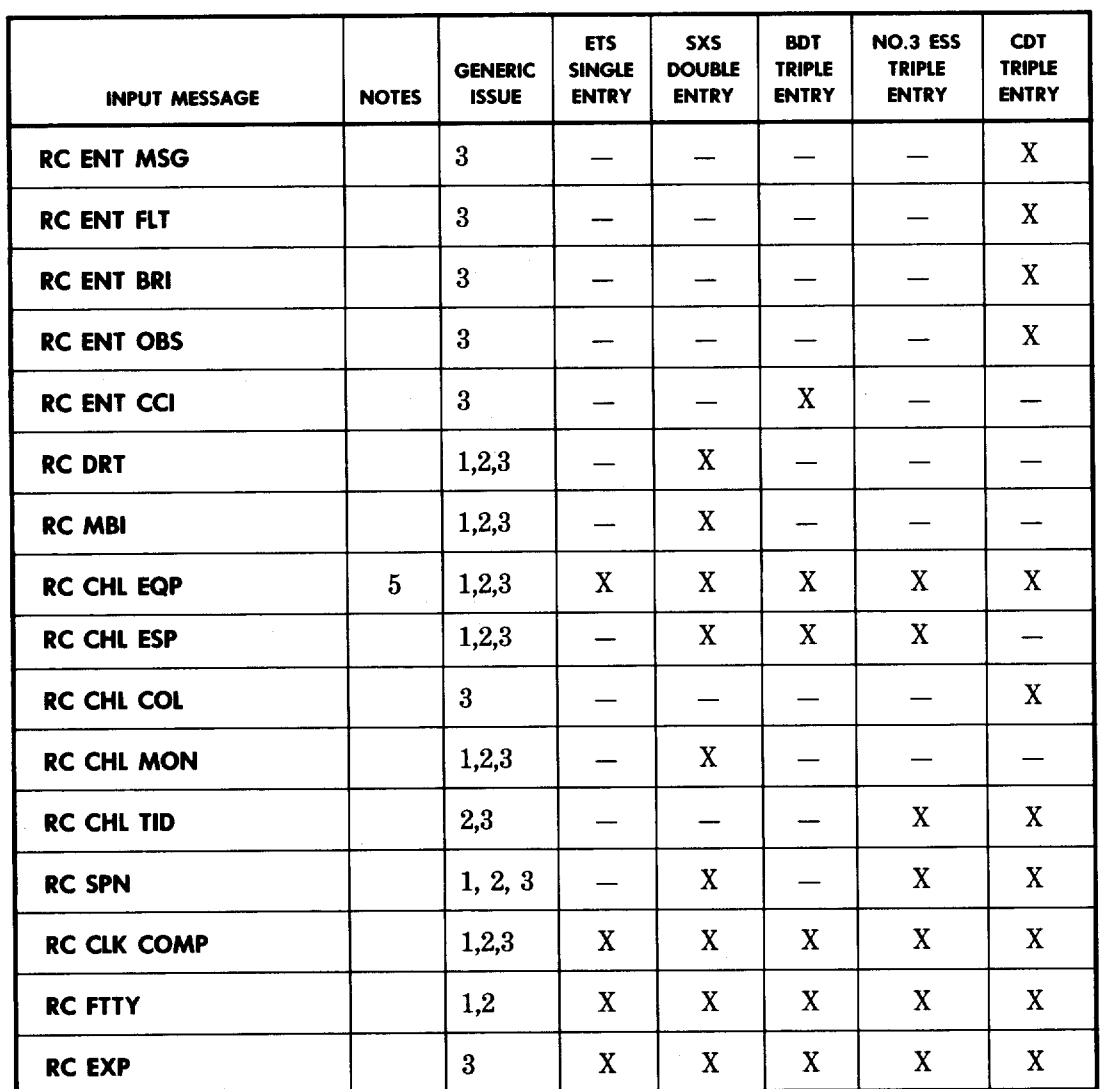

# **ORDER OF ENTRY FOR NPD INPUT MESSAGE AND SYSTEM ASSOCIATION**

 $X = \text{Applied}$ 

,,

.,

 $==$  Not Applicable

- *Note 1:* Messages repeated for each switching entity served. Messages must be repeated in ascending order of entity number for each entity served (Generic 1 and 2 programs). For Generic 3 program, messages do not have to be repeated in ascending order of entity number.
- *Note* 2: Messages accepted by, but meaningless for, ETS entities.
- **Note 3:** Message is valid only for CDT entities equipped for seven digit dialing across NPA boundaries.
- **Note 4:** Message is valid only for CDT entities equipped for ten digit local dialing.
- *Note* 5: Messages repeated for each equipped data channel. Messages must be repeated in ascending order of channel number (Generic 1 and 2 programs). For Generic 3 program, messages do not have to be repeated in ascending order of channel number.

TABLE B

# MEMORY CONTENT VERIFICATION MESSAGES

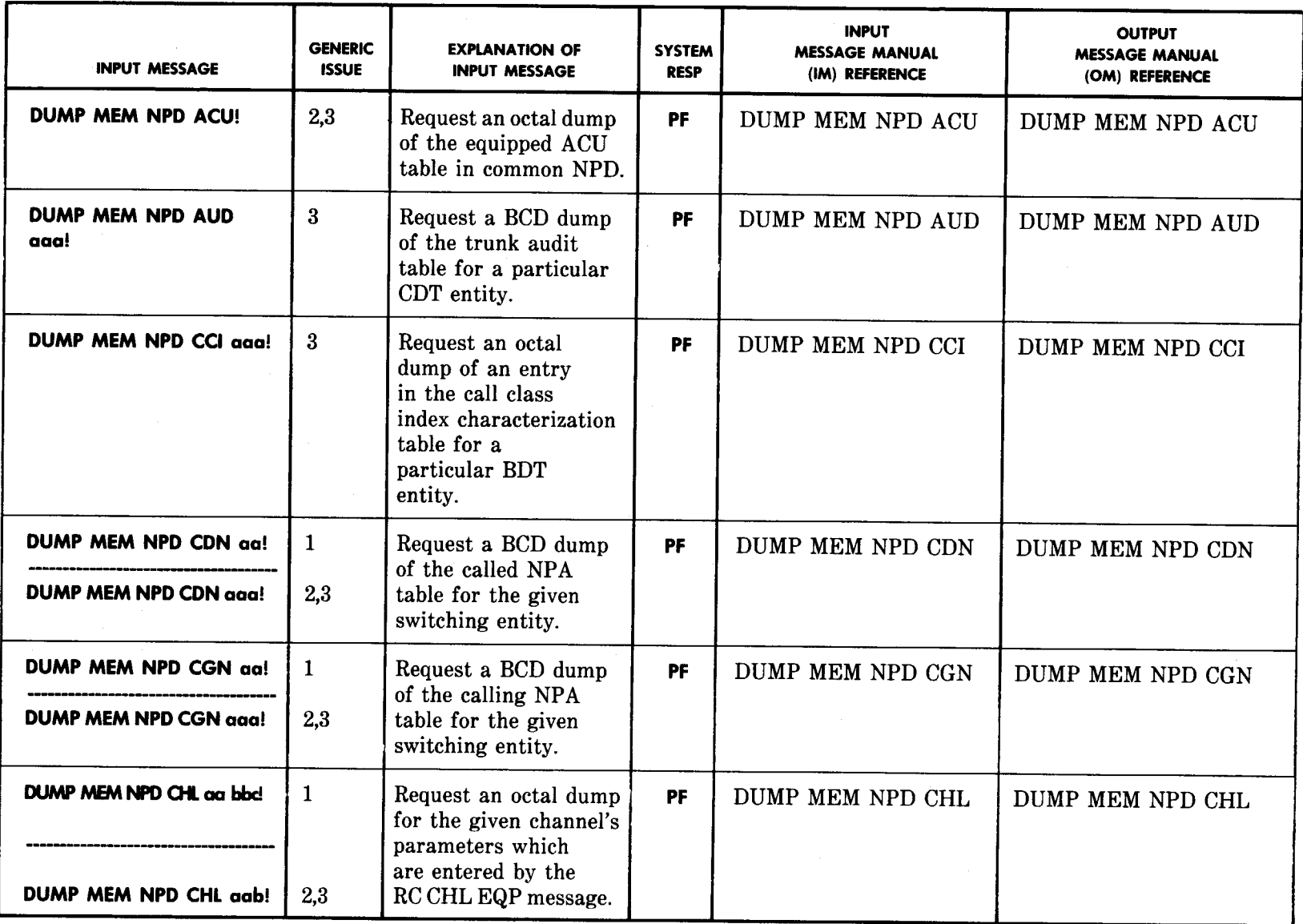

 $\mathcal{E}$ 

 $\frac{1}{\sqrt{2}}$ 

**—.**

SECTION 201-900-327

 $\sum_{i=1}^{n}$ 

 $\frac{1}{\sqrt{2}}$ 

# TABLE B **(Centd)**

**)**

**.**

 $\overline{\phantom{a}}$ 

# **MEMORY CONTENT VERIFICATION MESSAGES**

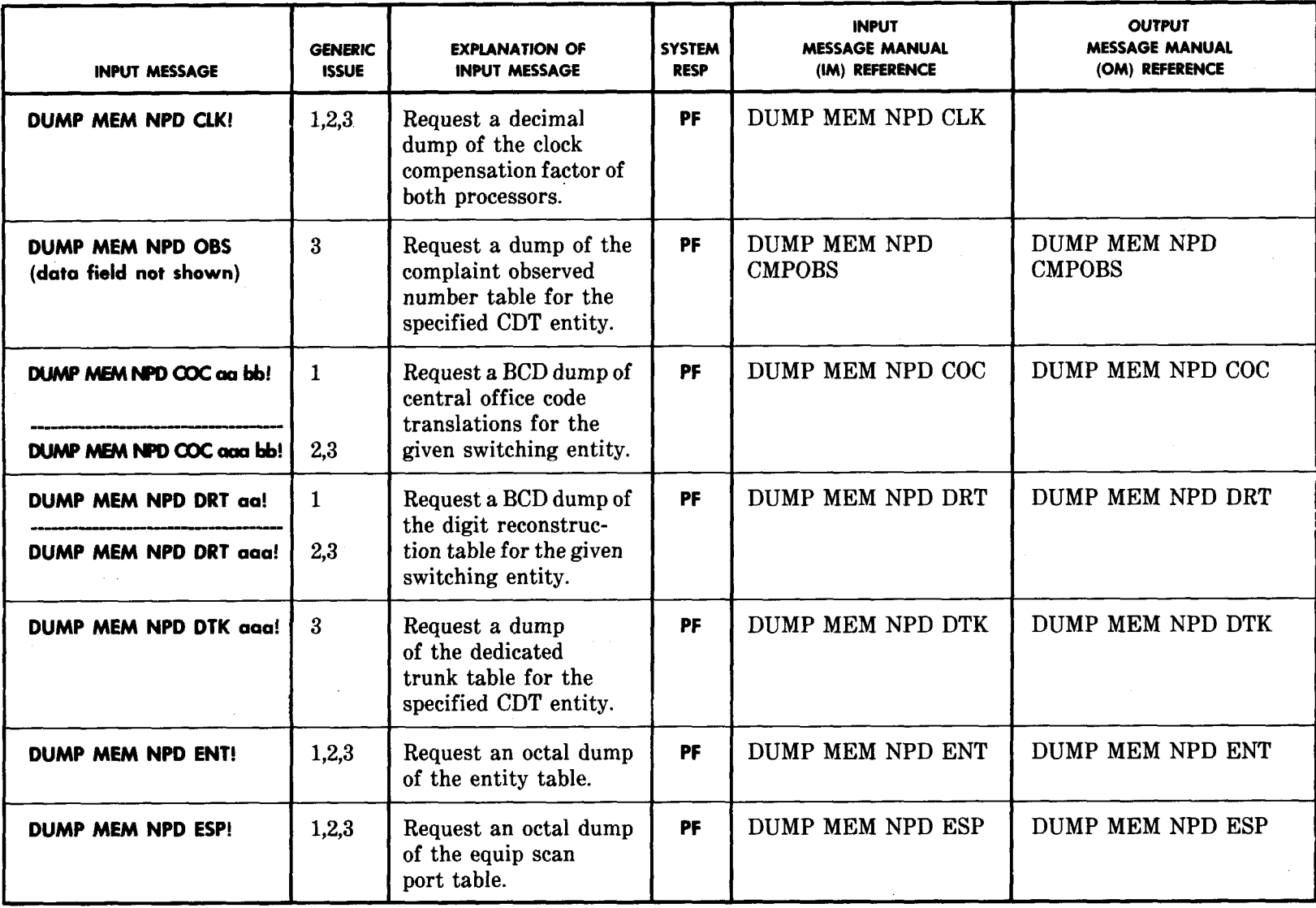

 $\hat{\mathbf{r}}$ 

ISS 1, SECTION 201-900-327

Page 45

**) )**

### **MEMORY CONTENT VERIFICATION MESSAGES**

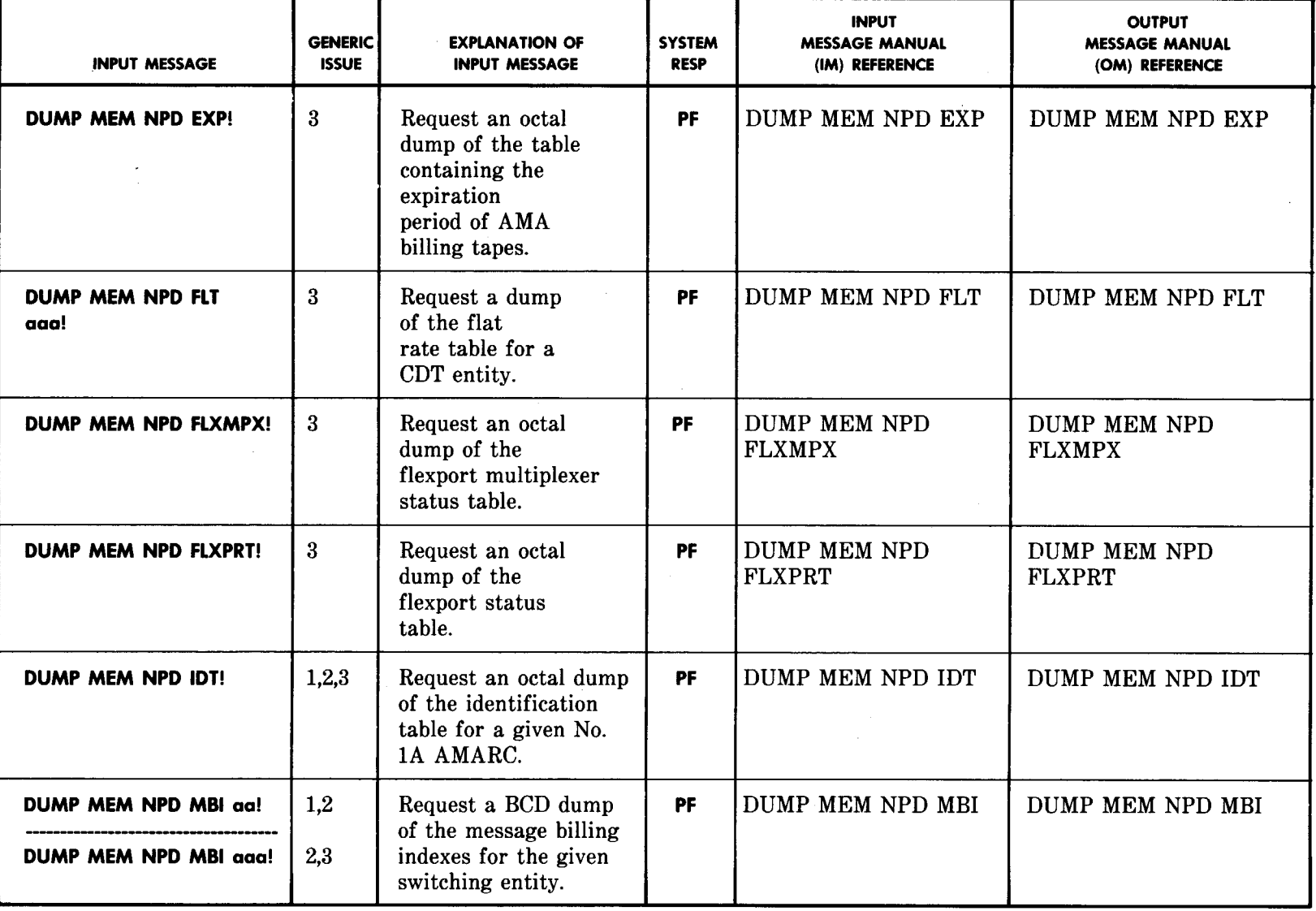

**)" .**

 $\int$  and  $\int$ 

 $\hat{\boldsymbol{\gamma}}$ 

SECTION 201-900-327

**)"**

 $\lambda$ 

# **MEMORY CONTENT VERIFICATION MESSAGES**

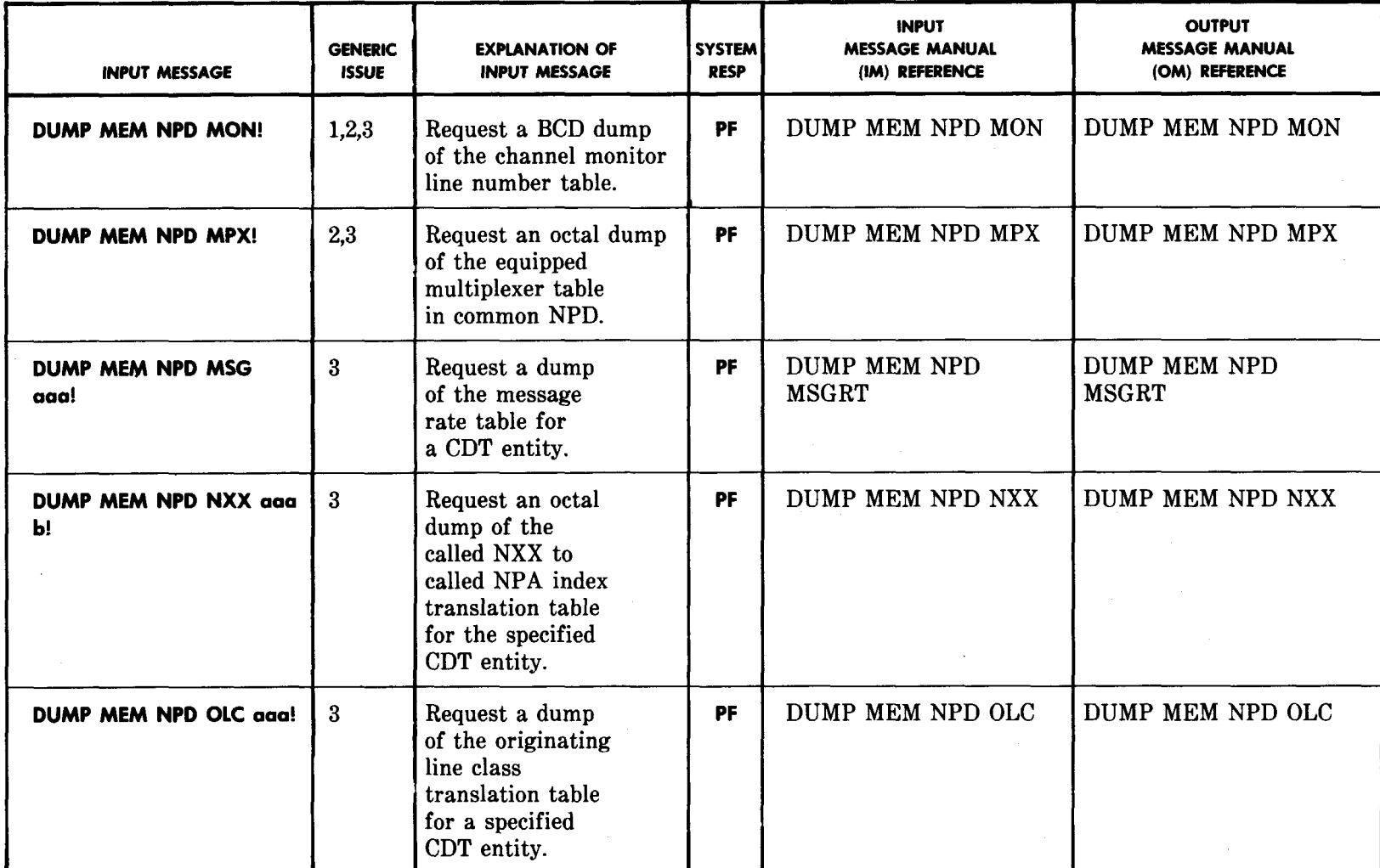

 $\sum_{i=1}^{n}$ 

# TABLE B **(Cantd)**

# **MEMORY CONTENT VERIFICATION MESSAGES**

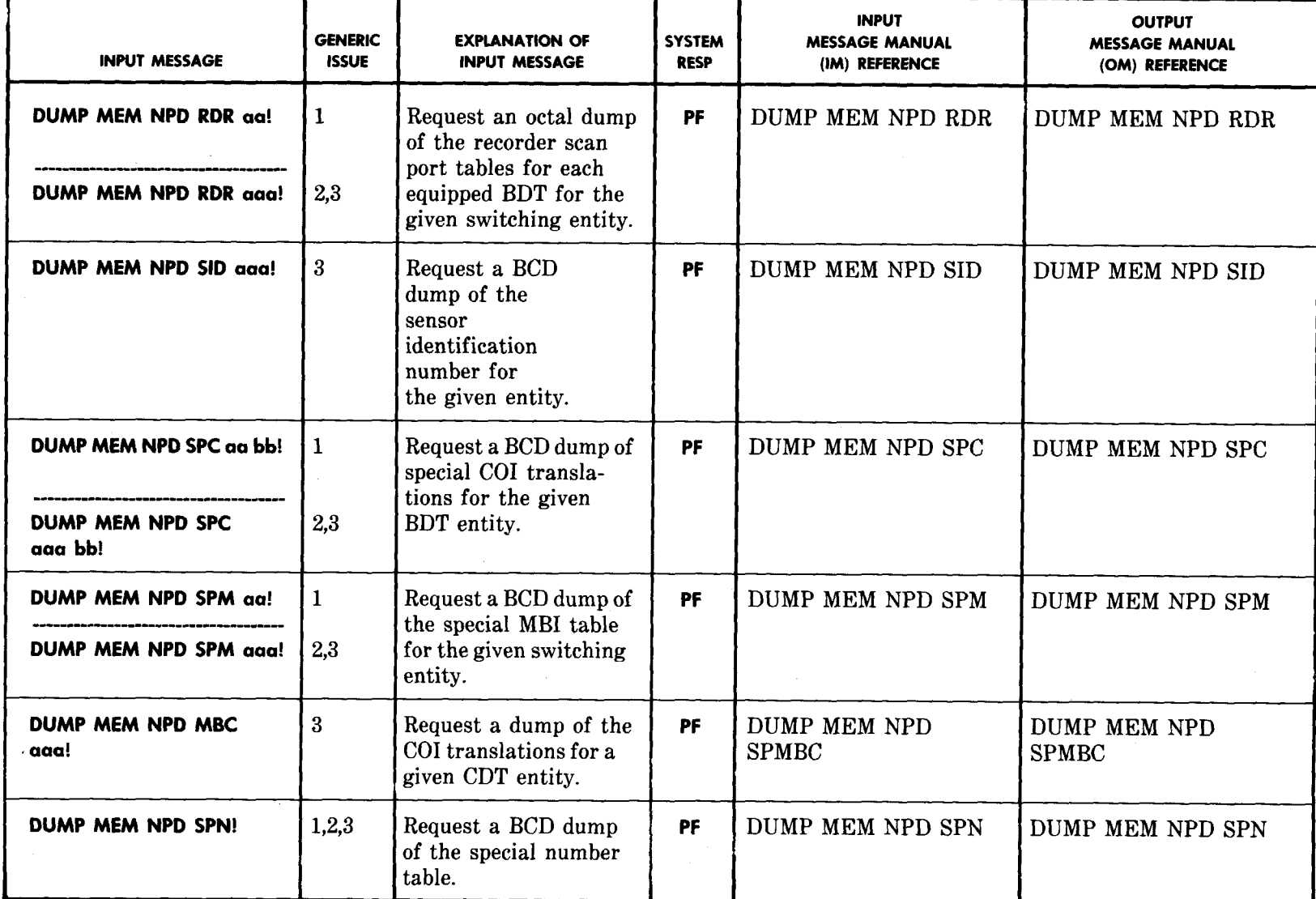

**) ,-)" ) )**

 $\overline{\mathcal{L}}$ 

# TABLE B **(Centd)**

**)**

**)" )**

# MEMORY CONTENT VERIFICATION MESSAGES

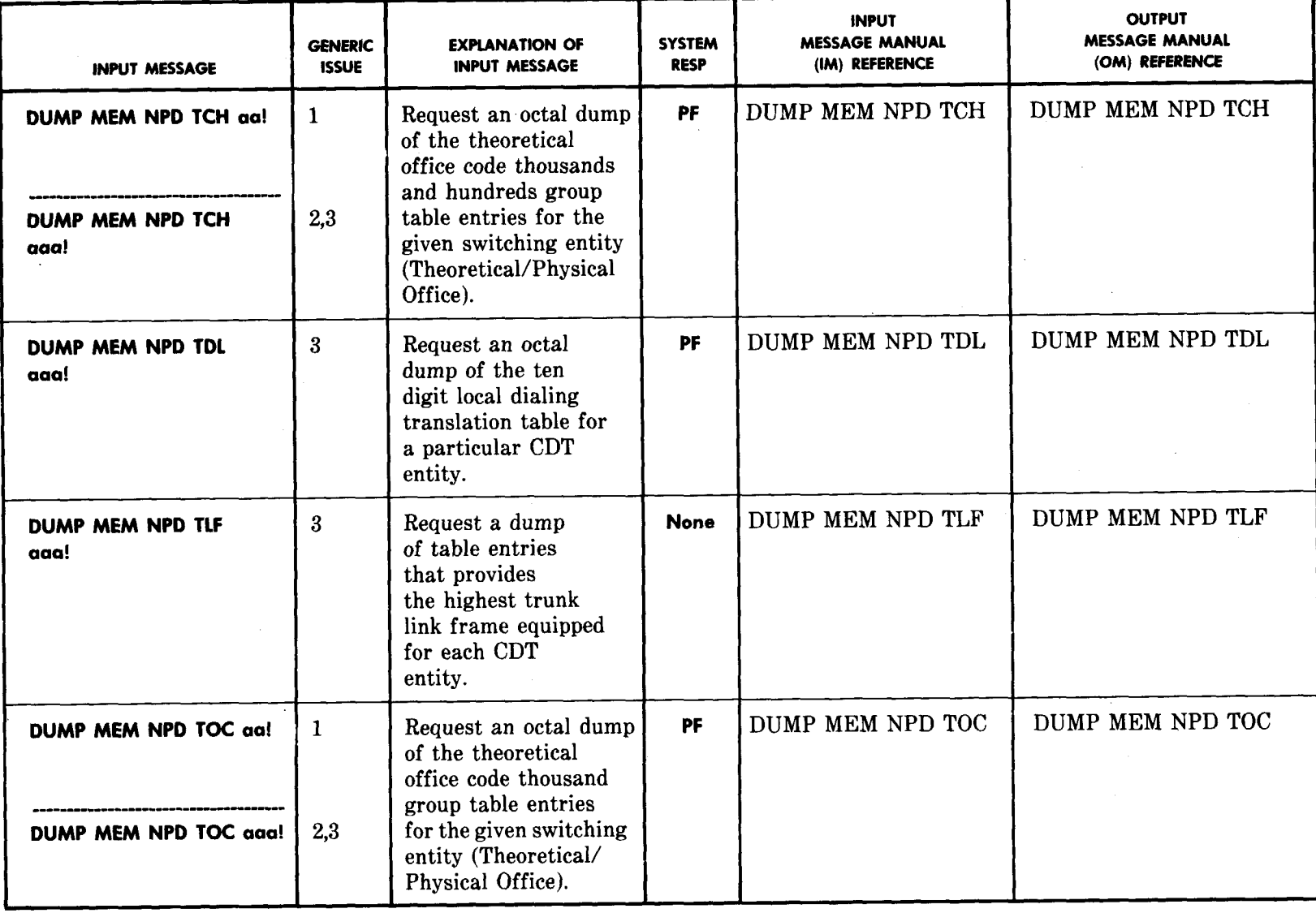

ISS 1, SECTION 201-900-327

2' **mm**

SECTION 201-900-327

# **TABLE C**

# **RECENT CHANGE INPUT MESSAGES**

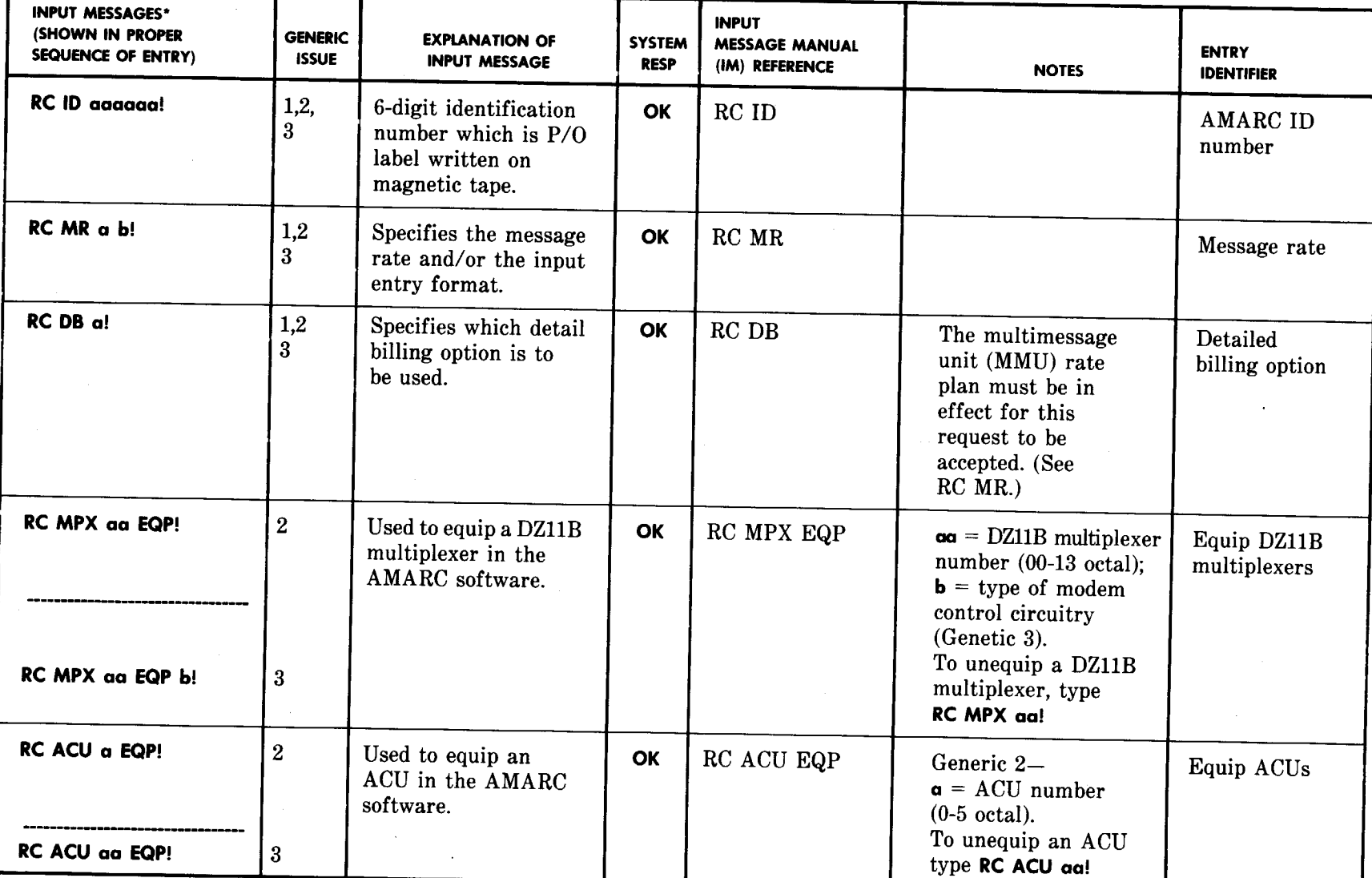

\* All messages are accepted by an 00S processor only.

**Page 50** 

I

I

**)**

# **RECENT CHANGE INPUT 'MESSAGES**

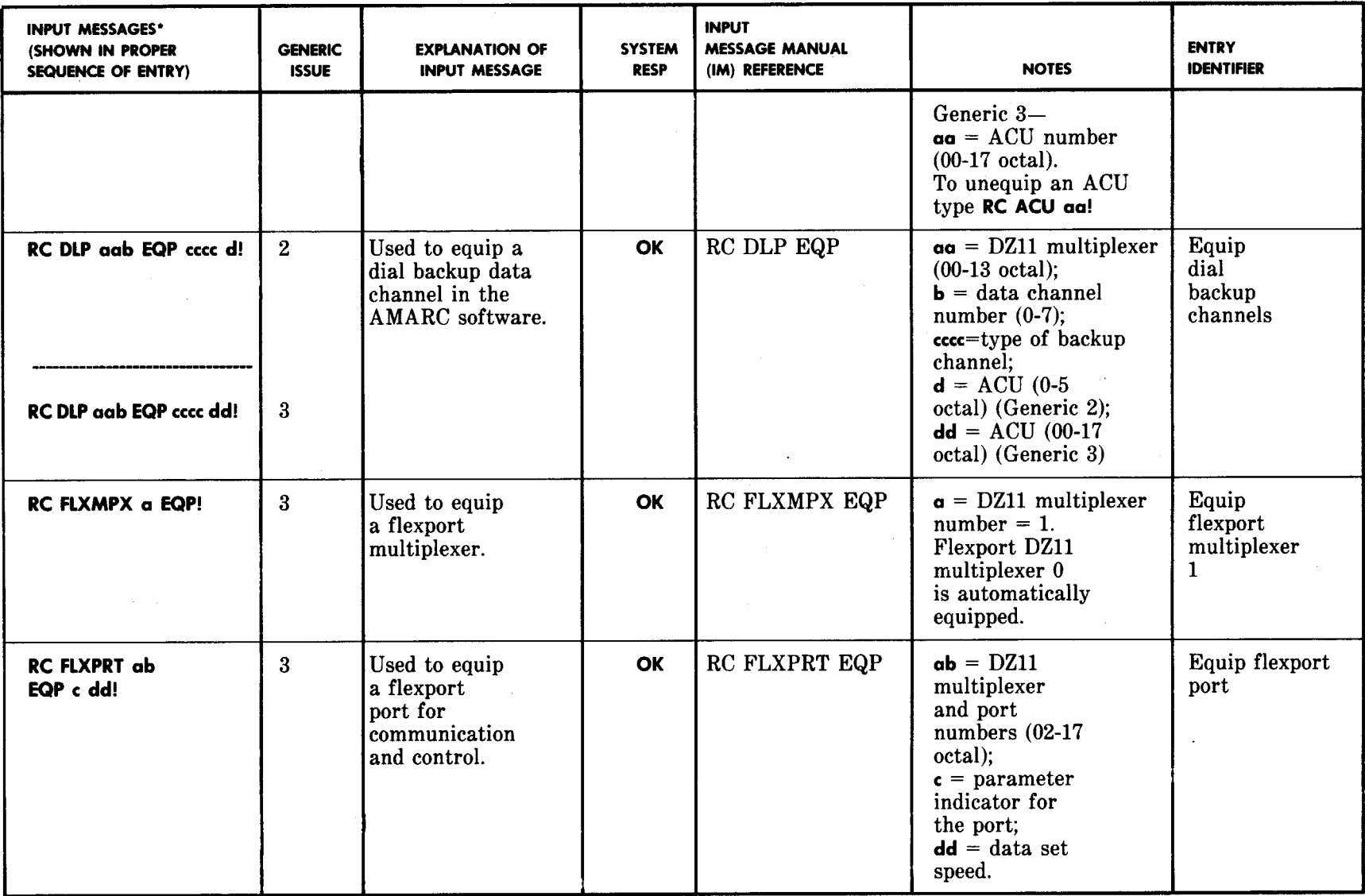

\* All messages are accepted by an 00S processor only.

 $\sum_{i=1}^n\frac{1}{i}$ 

 $\lambda$ 

 $\rightarrow$ 

 $\sum_{i=1}^{n}$ 

# Page 52

# RECENT CHANGE INPUT MESSAGES

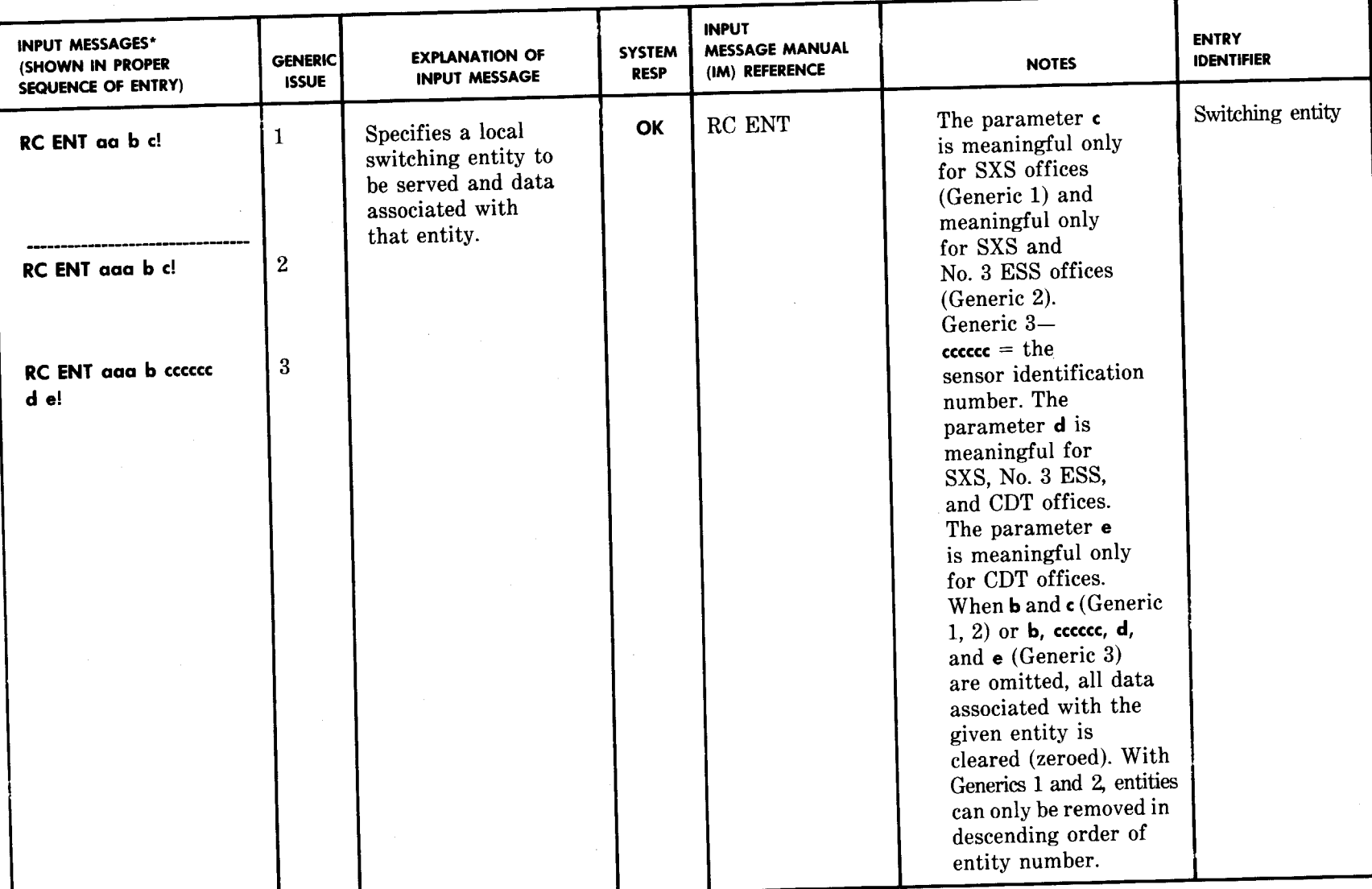

0o**m**

**. .**

 $\mathcal{L}$ 

**T**

*,'*

# RECENT CHANGE INPUT MESSAGES

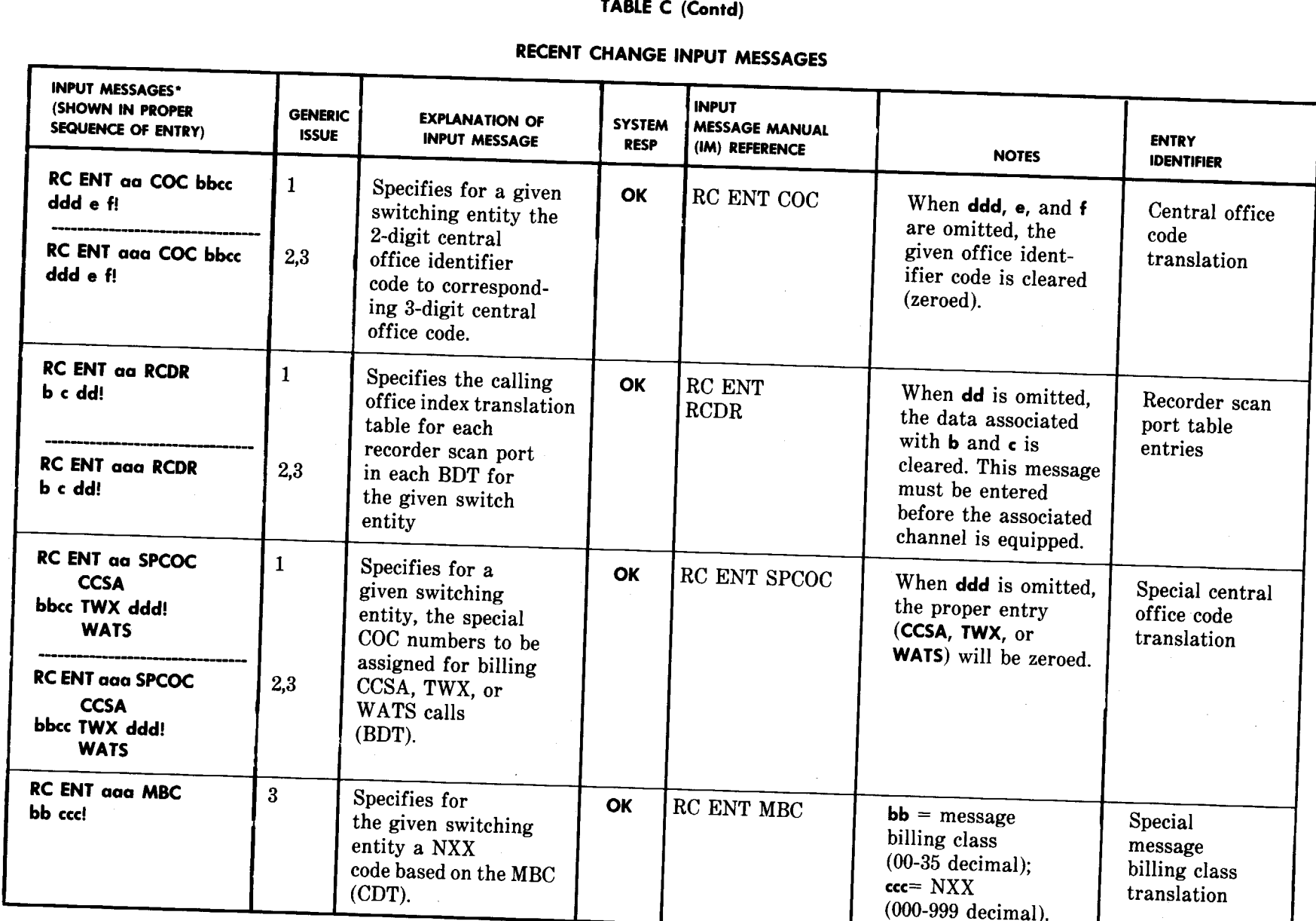

\* All messages are accepted by an OOS processor only.

 $\widetilde{\phantom{a}}$ 

 $\sum_{i=1}^n$ 

)

**1SS 1, SECTION 201-900-327**

#-

. . . . . . . . . . .  $\lambda$ 

.

**Page 53**

 $\left| \cdot \right|$ 

—

 $\overline{\phantom{0}}$ 

# SECTION 201-900-327

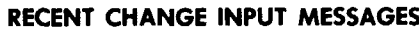

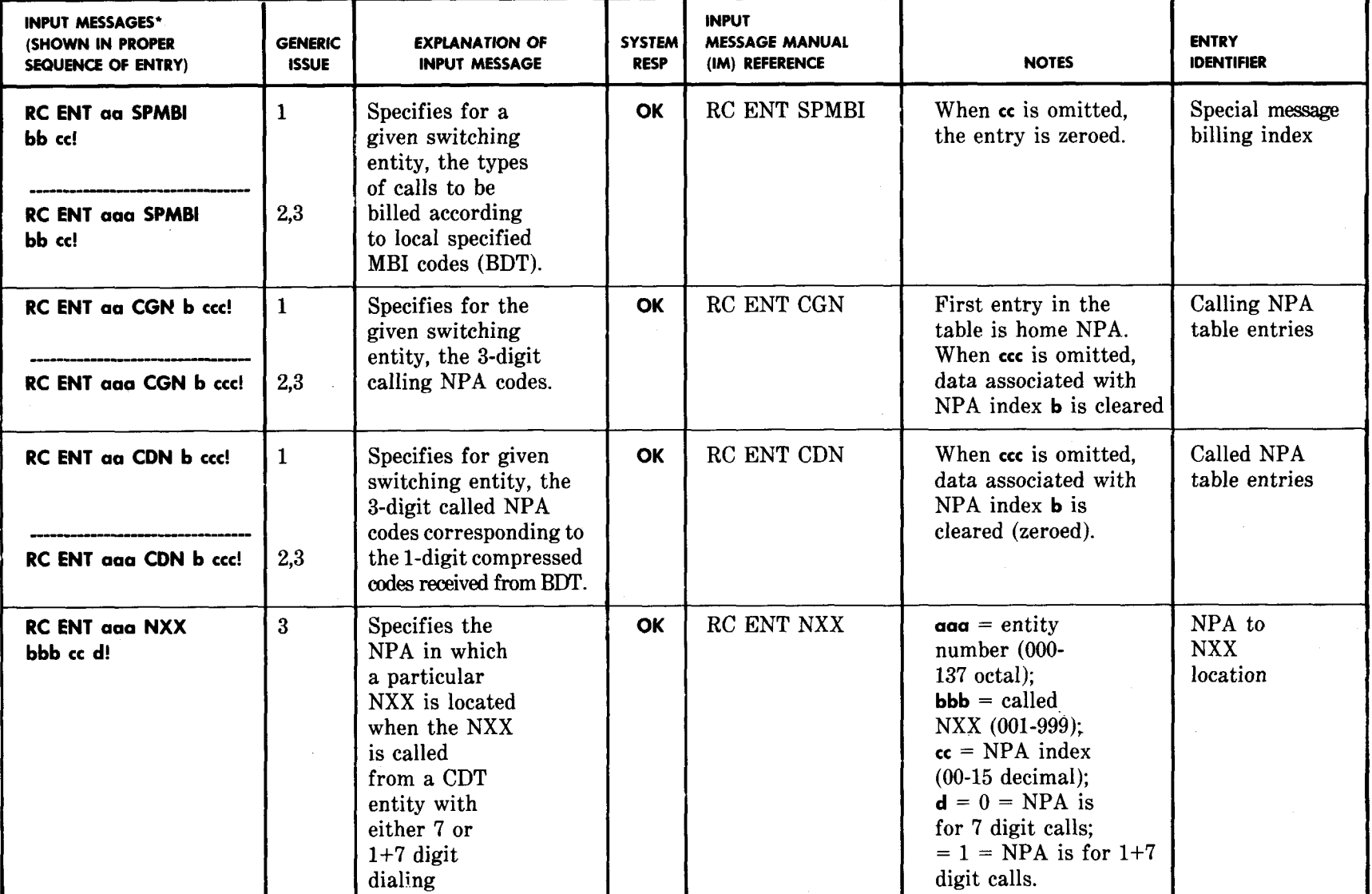

) ) ) ,) )" . ) )

\* All messages are accepted by an 00S processor only.

Page 54

#### **u**

*,P*.,

# RECENT CHANGE INPUT MESSAGES

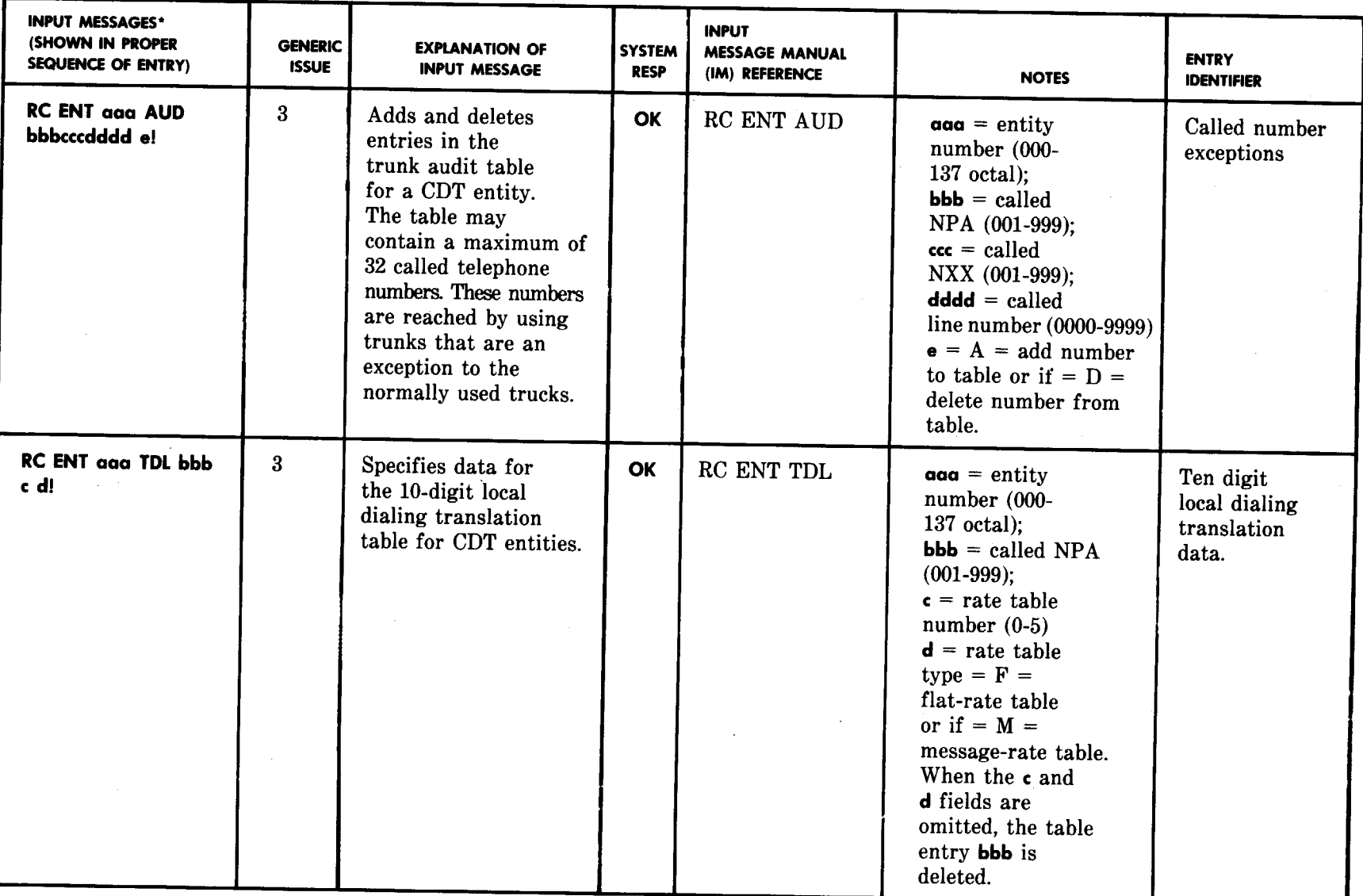

\* All messages are accepted by an OOS processor only.

 $\sum_{i=1}^{n}$ 

 $\label{eq:2} \frac{1}{\sqrt{2}}\left(\frac{1}{\sqrt{2}}\right)^2\frac{1}{\sqrt{2}}\left(\frac{1}{\sqrt{2}}\right)^2.$ 

SECTION 201-900-327

# **TABLE C (Cantd)**

# **RECENT CHANGE INPUT MESSAGES**

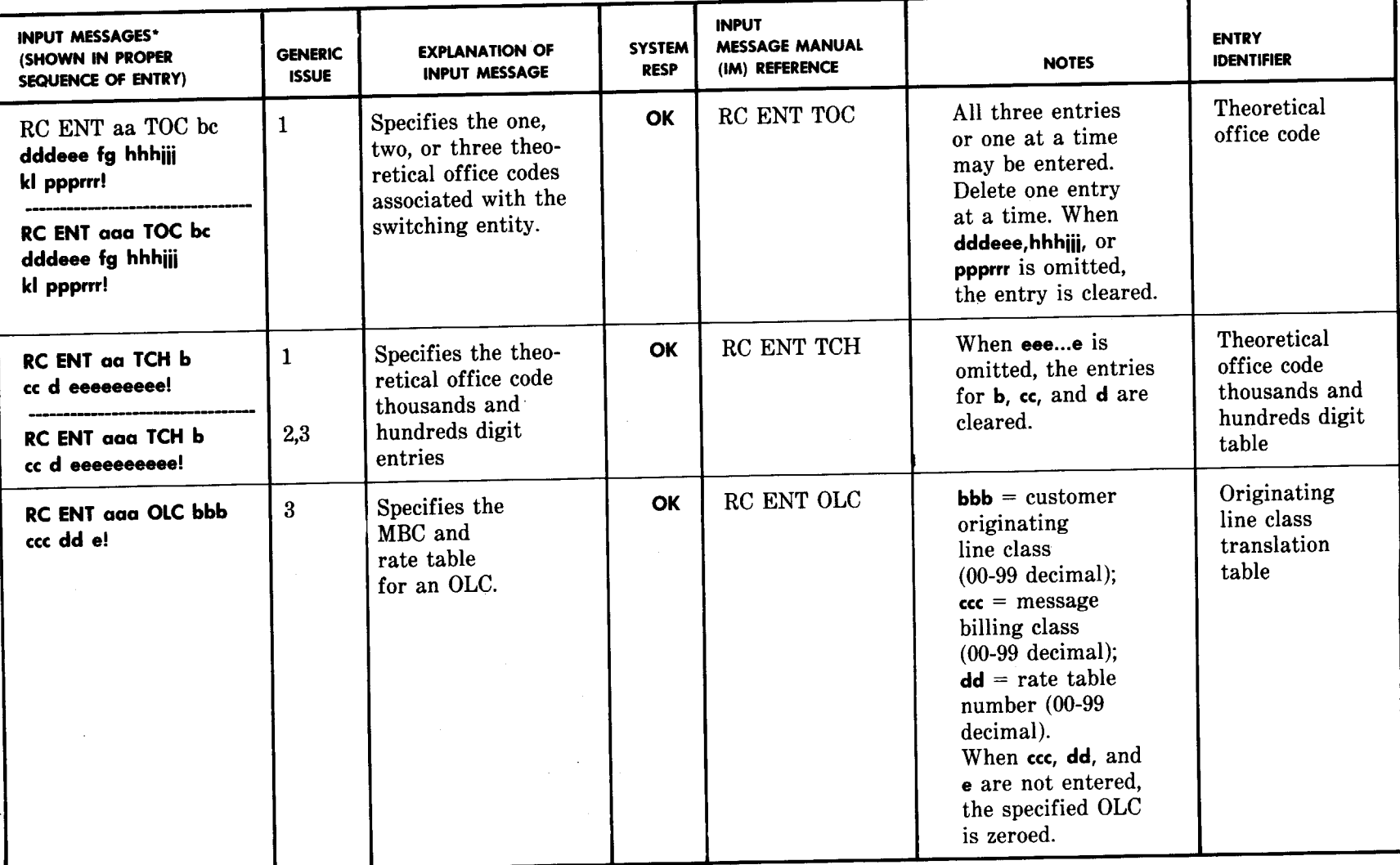

**)** ) **) ) .)** ". **)**

\* All messages are accepted by an 00S processor only.

-.

**)- )**

## **RECENT CHANGE INPUT MESSAGES**

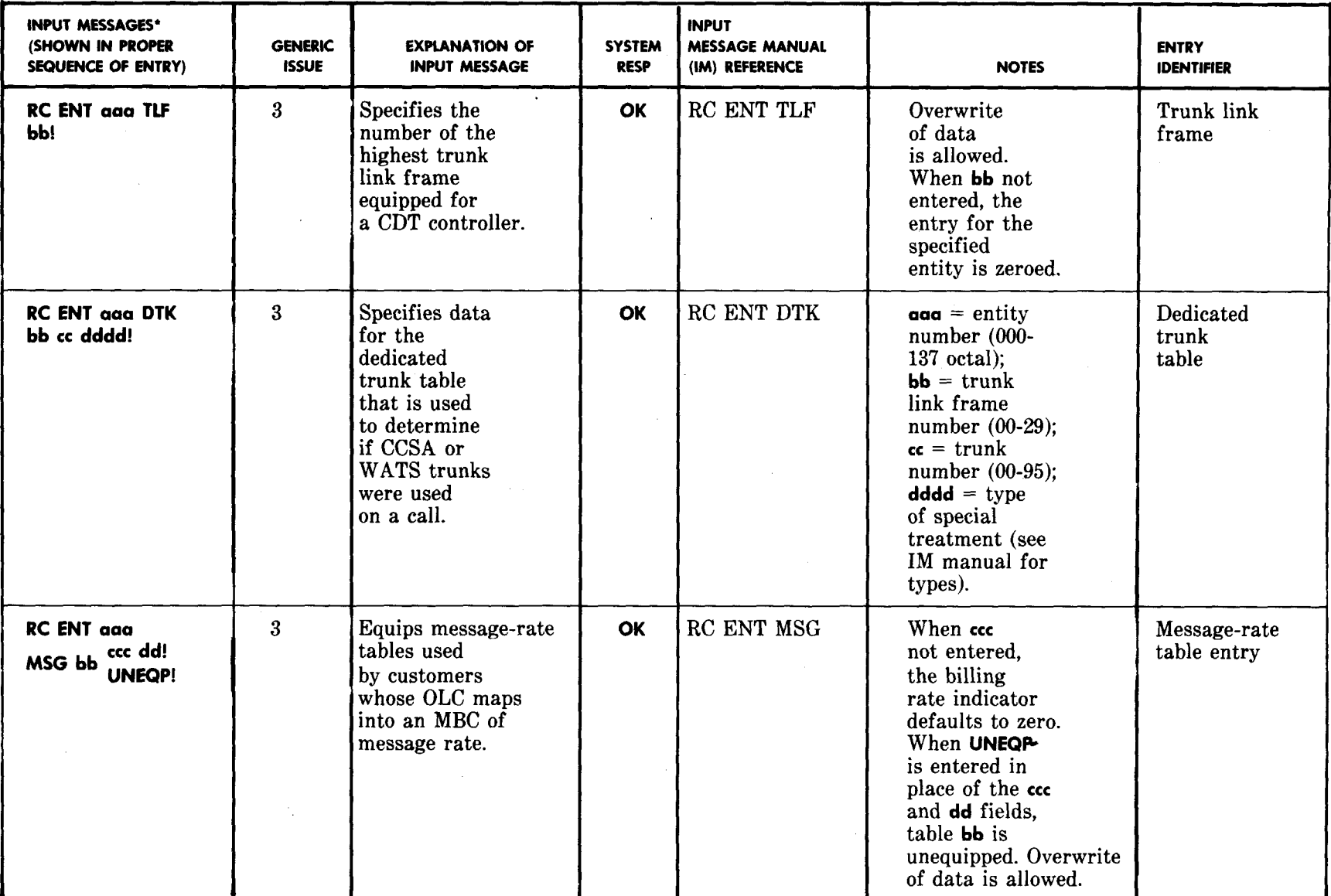

**)**

\* All messages are accepted by an 00S processor only.

 $\bar{z}$ 

ISS 1, SECTION 201-900-327

# RECENT CHANGE INPUT MESSAGES

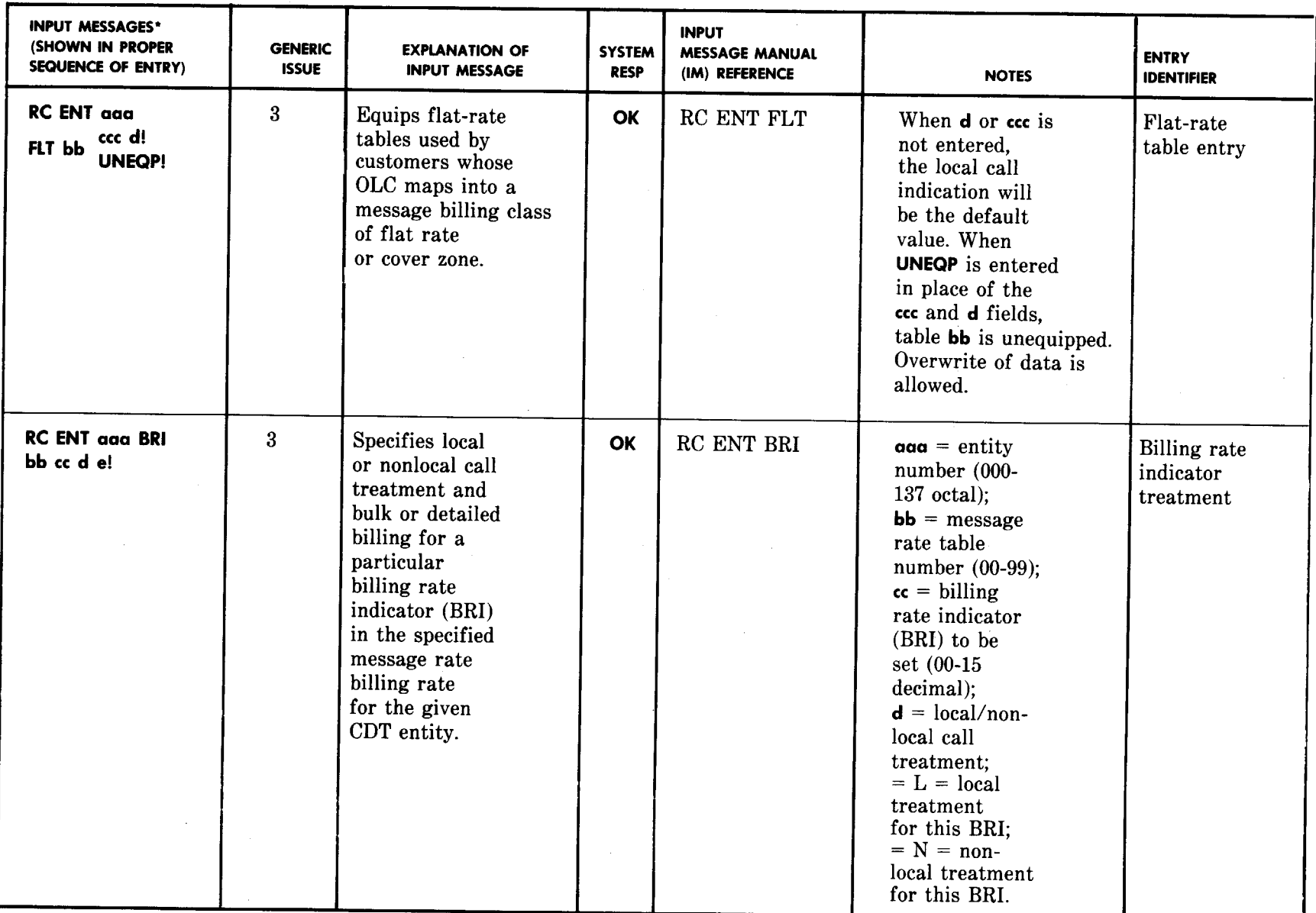

**00**S

 $\mathbb{R}^2$ 

 $\sum$ 

 $\frac{1}{\sqrt{2}}$ 

,.

 $\int$ 

**)**

**. .**

**) ')/**

**)' .**

# **RECENT CHANGE INPUT MESSAGES**

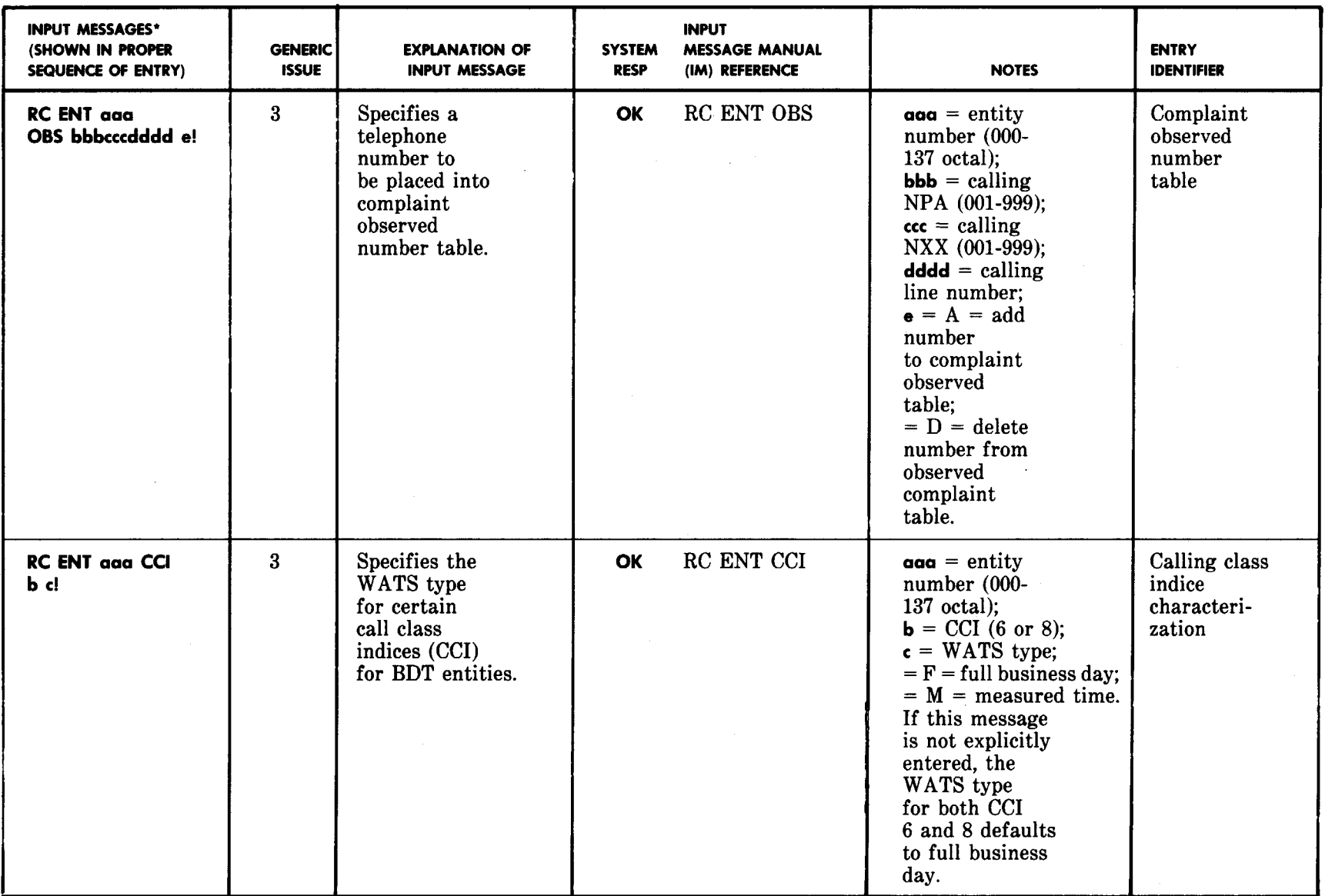

\* All messages are accepted by an 00S processor only.

 $\hat{\mathcal{A}}$ 

ISS 1, SECTION 201-900-327

# Page 60

# **RECENT CHANGE INPUT MESSAGES**

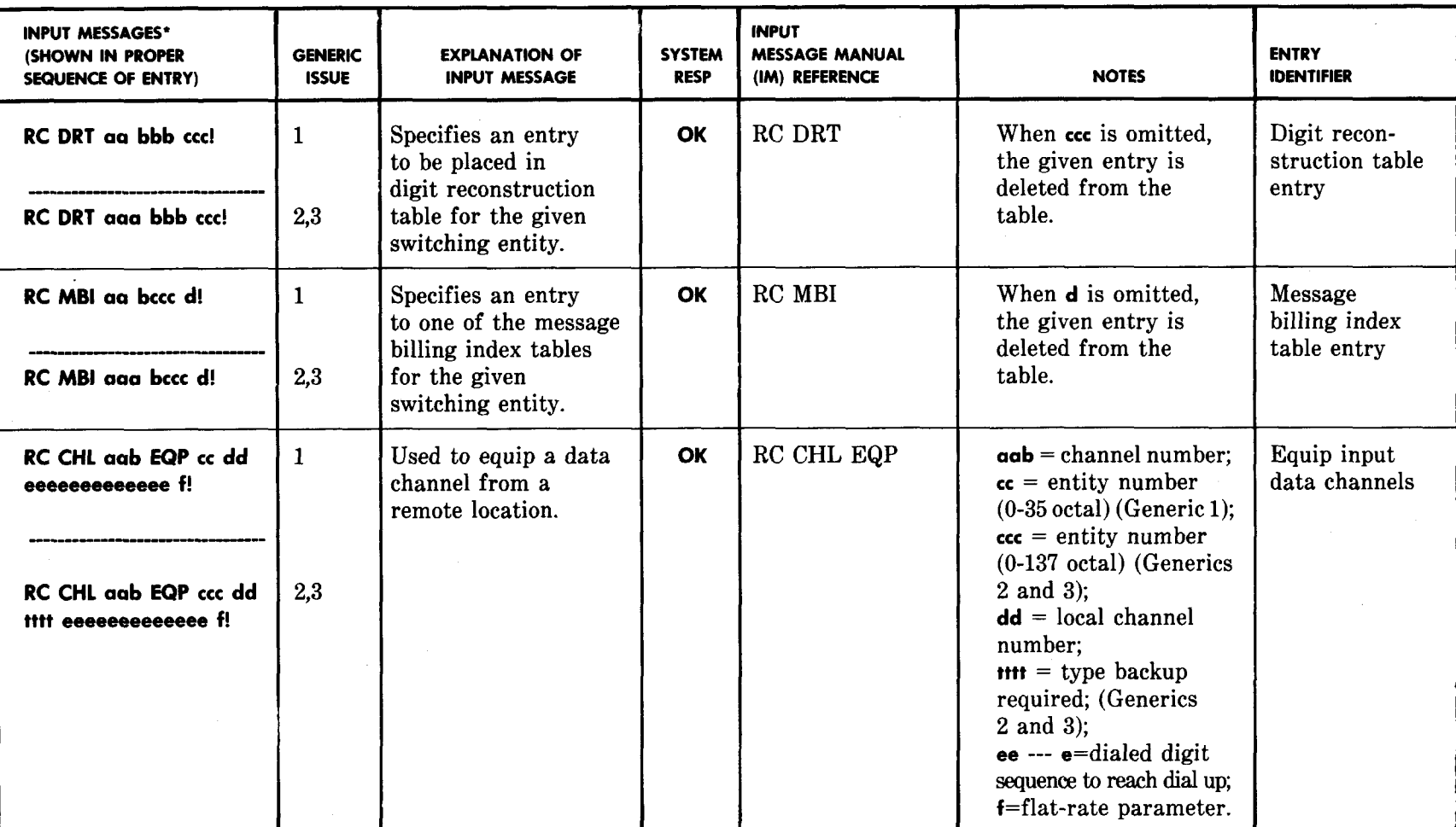

\* All messages are accepted by an 00S processor only.

**,) ) )" .**

**. . .)** .**)**

. **')** "

 $\sim$ 

.

**)**

# **RECENT CHANGE INPUT MESSAGES**

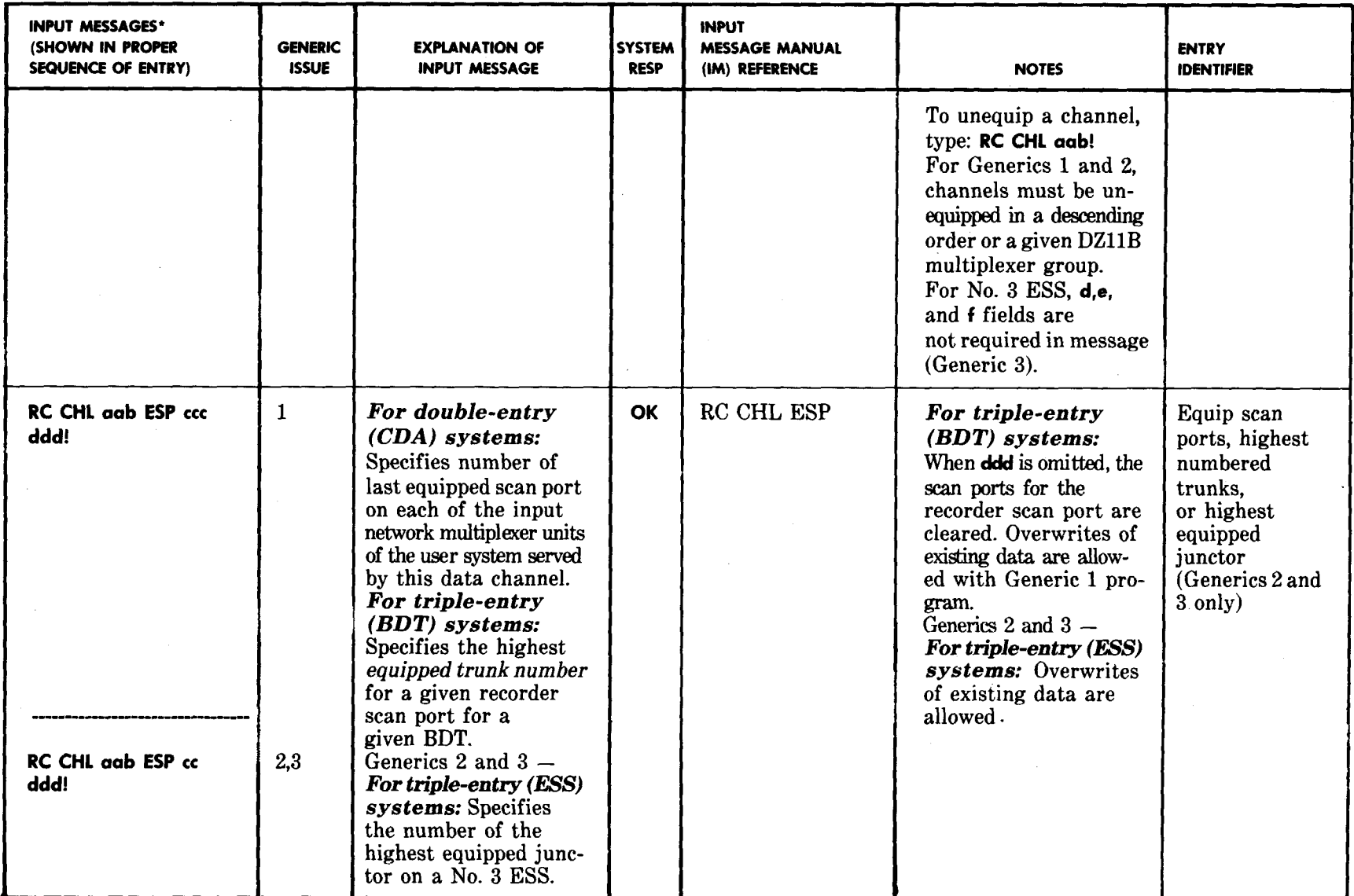

\* All messages **are** accepted by **an** *00S* processor **only.**

**)**

 $\frac{1}{\sqrt{2}}$ 

 $\hat{\mathbf{r}}$ 

ISS 1, SECTION 201-900-327

SECTION 201-900-327

**. )**

# TABLE C **(Cantd)**

# **RKENT CHANGE INPUT MESSAGES**

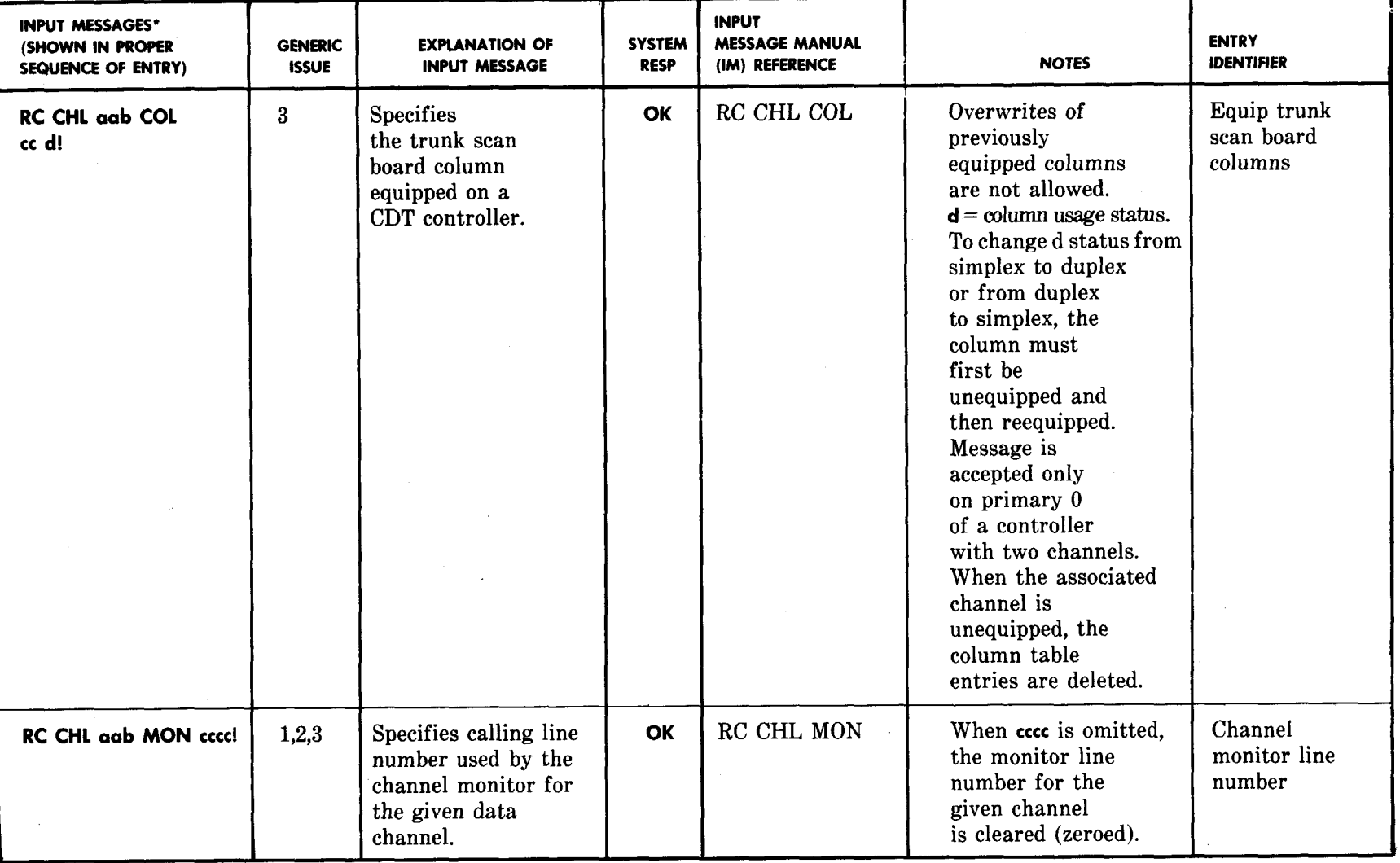

**) ) ) ) )" .**

\* All messages are accepted by an 00S processor only.

# RECENT CHANGE INPUT MESSAGES

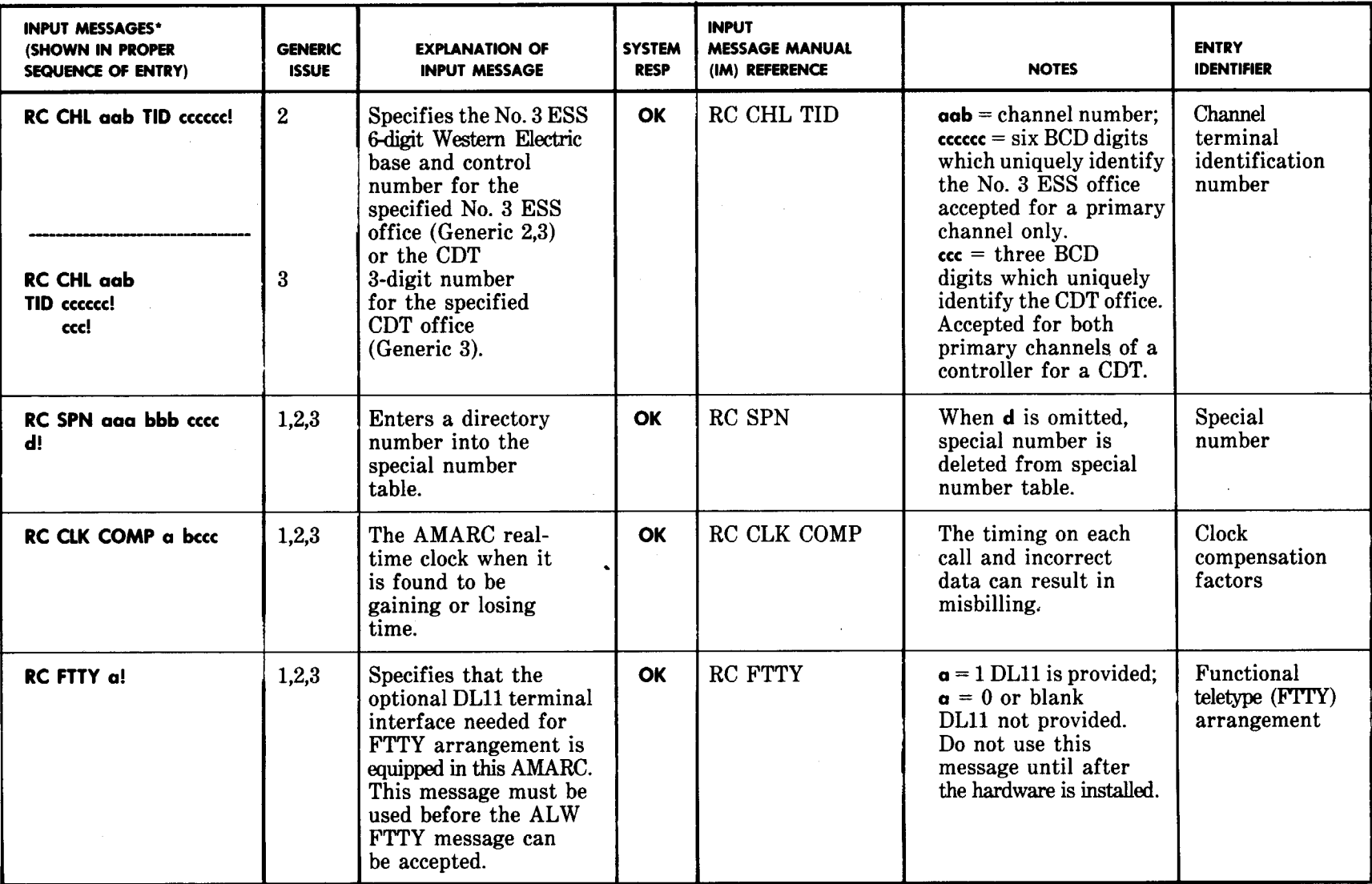

\* All messages are accepted by an 00S processor only.

 $\sum_{i=1}^{n}$ 

ISS 1, SECTION 201-900-327

# Page 64<br>64 Pages

# **TABLE C (Cantd)**

# SECTION 201-900-327

# **RECENT CHANGE INPUT MESSAGES**

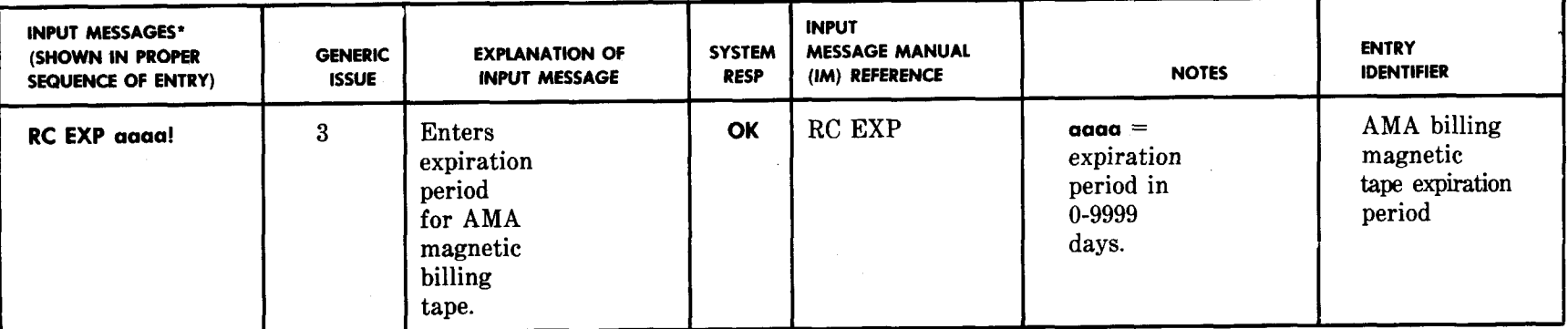

\* All messages are accepted by an 00S processor only.

**) ) .)** ●

**. . . ) )**